# Case Studies on E/E Architectures for Power Window and Central Door Locks Systems

Jordan Ross, Michał Antkiewicz, and Krzysztof Czarnecki Technical Report: GSDLAB-TR-2016-06-23 Generative Software Development Lab, University of Waterloo, Canada {mantkiew,j25ross,kczarnec}@gsd.uwaterloo.ca

✦

**Abstract**—Architectural optimization for software-intensive systems is an emerging area. The automotive industry needs optimized architectures in order to develop cheaper, lighter, and more reliable cars which are growing in software complexity. However, there is a lack of benchmarks that are used to evaluate the performance of the optimzation algorithms which target the area of architecture optimization, as proposed by Aleti et. al. in [\[2\]](#page-20-0). In this technical report, we contribute two automotive electric/electronic (E/E) architecture case studies for a power window and a door locks systems. Additionally, we define a reference model focused on early design, which is similar to the EAST-ADL domain model. We use the modeling language Clafer to model both case studies; however, we provide sufficient details to allow researchers replicating them in other modeling languages such as SysML or AADL.

**Index Terms**—automotive E/E architecture, case study, Clafer, early design, synthesis, optimization

# **1 Introduction**

Over the past decade the need for modeling of automotive electric/electronic (E/E) architectures has grown. The EAST-ADL [\[5\]](#page-20-1) is one formalized way of approaching the issue. In addition, numerous research tools which focused on automotive E/E architectures have aimed to provide some additional benefits for modeling. One such way is by optimizing some aspect of these architectures, whether it is the deployment of functions to ECU's, the number of nodes needed in an architecture, or the routing of wires through a harness.

Aleti et. al. identified the lack of benchmark support for evaluating architecture optimization problems [\[2\]](#page-20-0). In this work, we present two case studies detailing three concrete variable system architectures: a single door power window (Section [4.1\)](#page-8-0), a two door power window system (Section [4.2\)](#page-11-0), and a central door locks system (Section [5\)](#page-13-0). By publishing the cases in full detail, we hope to make the models presented into benchmarks that can be used to evaluate future architecture optimization research.

In their survey, Aleti also identified a lack of support for practitioners when modeling architectures in various languages used in research tools [\[2\]](#page-20-0). They proposed using a well-known modeling language, such as UML, for expressing the models and then having some translation to the reasoning language as one way of supporting the practitioners in analyzing the models. In this

work we use *Clafer*, a lightweight, general-purpose, structural modeling language to model the case studies. While Clafer is not a well-known language, it has full formal semantics and existing translations to reasoners allowing us to perform automatic analyses and optimization of the models. Also, Clafer models can be translated to UML or SysML (with OCL constraints) and we invite the community to do so. In the meantime, we present an informal background on Clafer in Section [2](#page-0-0) so that readers can understand how to build architectural models of their own. In addition, we present a reference model in Section [3](#page-4-0) that defines all domain concepts used in modeling the case studies. Using a reference model gives architects a means for modeling different systems with a standardized meta-model, similar to that of the EAST-ADL.

Lastly, in Section [6](#page-18-0) we give a set of Clafer patterns for best practice and to improve backend reasoning. While the patterns are for modeling in Clafer, some patterns could be adapted to languages such as UML and SysML.

# <span id="page-0-0"></span>**2 Background**

*Clafer* [\[3\]](#page-20-2) is a lightweight, general-purpose, structural modeling language that was originally developed for feature modeling [\[4\]](#page-20-3). In this section we provide readers with an informal background and basic understanding of the Clafer language and its constructs. The formal semantics of the language can be found in [\[4\]](#page-20-3).

Clafer currently supports two backend solvers that generate instances from Clafer models. The first solver (not used in this work) is Alloy [\[9\]](#page-20-4) and the second is Choco3 CSP-based solver called *chocosolver*[1](#page-0-1) . Clafer compiler translates an input Clafer model into the input language of each backend solver. We use *chocosolver* to generate both non-optimal and optimal instances for the modeled E/E architectures. Figure [1](#page-1-0) shows the workflow of how a Clafer file is compiled into one of the backend model formats then processed to generate instances. *Chocosolver* uses exact algorithms in order to find optimal instances based on single or multiple objectives.

In the following sections, the constructs of a Clafer model are explained along with examples. Additionally, we use the solver

<span id="page-0-1"></span>1. https://github.com/gsdlab/chocosolver

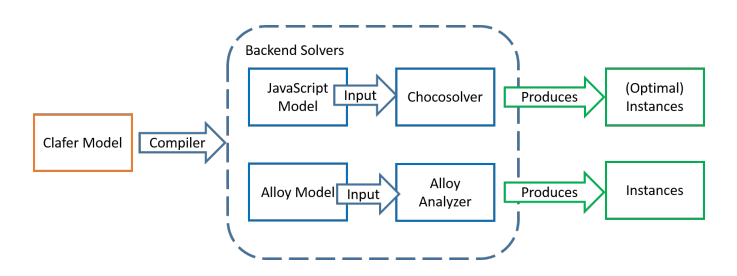

<span id="page-1-0"></span>Fig. 1. Overall workflow of Clafer and supported backend solvers.

to show what instances are generated from the corresponding example models.

#### **2.1 Types of clafers and inheritance**

In Clafer, a model consists of *clafers*<sup>[2](#page-1-1)</sup>. The name "clafer" comes from the words class, feature, and reference because a clafer provides modeling capabilities of all these language constructs.

Clafers are organized in a containment hierarchy: clafers can contain nested clafers, similarly to how classes can contain other classes and attributes. Each clafer defines a set of instances, similarly to how a class defines a set of its instances (objects). A clafer can be one of two types: abstract or concrete, similarly to classes. A concrete clafer results in an instance being generated, while an abstract one does not. Clafers are also organized in an inheritance hierarchy, like classes, with a restriction that only abstract clafers can be superclafers. Listing [1](#page-1-2) shows an example of two abstract clafers Car and ElectricCar and two concrete clafers JanesCar and JohnsCar. Comments begin with //.

#### <span id="page-1-2"></span>Listing 1. Example for concrete and abstract clafers

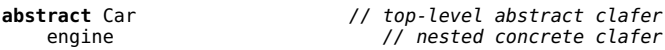

// an abstract clafer inheriting from an abstract clafer **abstract** ElectricCar : Car battery

// a concrete clafer inheriting from an abstract clafer JanesCar : ElectricCar

// error: cannot inherit from a concrete clafer JohnsCar : JanesCar

The containment is specified using indentation, whereas inheritance if specified using colon (:). With respect to the containment hierarchy, we say that a clafer is a child of another clafer (e.g., engine is a child of Car) and a clafer is a parent of another clafer (e.g., Car is the parent of engine). With respect to the inheritance hierarchy, we say that a clafer is a superclafer of another one (e.g., Car is the superclafer of ElectricCar, which itself is a superclafer of JanesCar). Conversely, a clafer inherits from/is a subclafer of/extends another clafer (e.g., ElectricCar inherits from/is a subclafer of/extends Car).

#### 2.1.1 Instance generation

Given a Clafer model, a backend reasoner can generate all instances of the model in a given finite scope. For example, for the model in Listing [1](#page-1-2) (without the incorrect JohnsCar) we get the following instance:

```
=== Instance 1 Begin ===
JanesCar
    engine
    battery
--- Instance 1 End ---
```
As we can see, only instances of the concrete clafer JanesCar and the inherited concrete clafers are generated. For simplicity, the instances have the same names as the clafers. To be fully explicit one would have to write the following, which we usually ommit (we overload : to mean *instanceOf* relationship).

```
=== Instance 1 Begin ===
JanesCar : JanesCar
    engine : engine
    battery : battery
```
--- Instance 1 End ---

Note, that because inheritance is transitive, the instance JanesCar is also an instance of ElectricCar and Car.

# **2.2 Clafer multiplicity and group cardinality**

Up to this point none of the concepts introduced have allowed for expressing variability in the model. Clafer provides two constructs expressing variability: clafer multiplicity and group cardinality. Clafer multiplicity is a range n..m indicating the allowed number of instances of the given clafer with respect to its parent. The most common multiplicities are 1..1 (mandatory) which requires one instance of the given clafer per instance of its parent; and 0..1 (optional) which allows for at most one instance of the given clafer per instance of its parent.

Group cardinalities are used to express variability over a group of children of the given clafer, hence the name. By default, clafers have the group cardinality of 0..\*, that is, they do not impose any constraints on their children.

In Listing [2,](#page-1-3) we explicitly show the multiplicities of all clafers. By default, all abstract clafers have the multiplicity of  $0.\;$ \*, which we usually ommit. Also, by default, clafers have the multiplicity of 1..1 unless they are children of a group with cardinality other than 0..\*, in which case the default multiplicity is 0..1. For example, the clafer engine has multiplicity of 1 (short for 1..1), wheel has multiplicity of 4, and seat has the multiplicity of 2..4. These multiplicities specify that every instance of Car contains exactly one instance of engine, four instances of wheel, and between two and four instances of seat, respectively.

In Listing [2,](#page-1-3) the clafer transmission has group cardinality xor (keyword for 1..1) meaning that every instance of transmission must contain exactly one instance of its children (automatic or manual).

<span id="page-1-3"></span>Listing 2. Example with explicit clafer multiplicities and a group cardinality

```
abstract Car 0..*
  engine 1
  xor transmission 1
    automatic 0..1
```
<span id="page-1-1"></span><sup>2.</sup> Throughout this paper if the word Clafer begins with an uppercase letter it refers to the language while a lowercase one refers to the construct

```
manual ?
wheel 4
seat 2..4
```
**abstract** Chevy : Car 0..\*

 $==$  Instance 1 Begin  $==$ 

JohnsCar : Chevy 1

Using the instance generator, two of the 6 instances are:

```
JohnsCar
  engine
  transmission
    automatic
  wheel
  wheel$1
  wheel$2
  whep1$3
  seat
  seat$1
--- Instance 1 End ---
=== Instance 4 Begin ===
JohnsCar
  engine
  transmission
    manual
  wheel
  wheel$1
  wheel$2
  wheel$3
  seat
  seat$1
  seat$2
```
--- Instance 4 End ---

Note that in order to distinguish the multiple instances of the same clafer from each other, a suffix  $\sin$  where n is the instance number is added.

Both model instances satisfy all multiplicity and group cardinality constraints; for example, the instance generator will never generate an instance which has both kinds of transmission or neither of them.

# **2.3 References**

The last Clafer construct which allows for variability in models are reference clafers, that is, clafers whose instances can point to instances of other clafers or primitive values.

<span id="page-2-0"></span>Listing [3](#page-2-0) shows an example of a clafer Car that contains two references driver and passenger, which denote the driver and passengers of the car, respectively. The type of the reference clafer driver is Person, which means that every instance of the clafer driver points to one instance of the clafer Person. The multiplicity of driver is 1..1, by default, so every instance of a Car will be always connected with one instance of Person via an instance of the reference clafer driver. The reference clafer passenger can have between zero and four instances, each pointing to an instance of Person. There are two kinds of reference clafers: set (specified using ->) and bag (multiset, specified using ->>). In our example, we do not want to allow the same person to be a passenger more than once, that is, the collection of passengers should be a set and we used -> to express that constraint.

Listing 3. Example using references **abstract** Person

#### **abstract** Car

driver -> Person passenger -> Person 0..4

MyCar : Car John : Person Jane : Person

A correct instance of this model then would have John or Jane as the driver because they are the only clafers of type Person in the model. The reference clafer passenger points to a set of size 0 to 4 meaning that up to four passengers can be in the car. A correct instance of this model can have no passengers, both John and Jane as passengers, or only John or only Jane as a passenger.

Two of eight possible instances for Listing [3](#page-2-0) are:

```
MyCar
  driver -> John
John
Jane
--- Instance 1 End ---
=== Instance 8 Begin ===
MyCar
  driver -> Jane
  passenger -> John
  passenger$1 -> Jane
John
Jane
--- Instance 8 End ---
```
=== Instance 1 Begin ===

We can see two instances of the reference clafer passenger (passenger and passenger\$1) pointing to the instances of John and Jane, respectively. The following instance is incorrect. MyCar

```
passenger -> John
passenger$1 -> John
```
John Jane

First, a required instance of driver is missing, which violates the multiplicity driver 1..1; second, the same instance of John is a passenger twice, which violates the set constraint.

#### **2.4 Writing Basic Constraints**

So far all we have shown with Clafer is the ability to create models with large amounts of variability using references and cardinalities. When modeling real systems and problems a modeler also wants to use constrains in order to restrict the targets of references and the allowed configurations of the model. Additionally, constraints are used when wanting to query a model for one or more specific instances which satisfy the given constraints.

In this section, we give readers some of the basics for writing constraints but for conciseness it is not exhaustive. Readers should refer to other documentation found at [http://www.](http://www.clafer.org) [clafer.org](http://www.clafer.org) (we recommend "Clafer Cheat Sheet"<sup>[3](#page-2-1)</sup> for an informal

<span id="page-2-1"></span>3. [http://t3-necsis.cs.uwaterloo.ca:8091/ClaferCheatSheet](http://t3-necsis.cs.uwaterloo.ca:8091/Clafer Cheat Sheet)

language reference). One general rule when writing constraints in Clafer, is that, there are no scalars in the language, only sets, and therefore writing a number 1 really means a singleton set containing the number one. Similarly, we cannot directly access clafer instances (since they only exist at instance generation time) and instead we often use singleton sets. For example, the concrete clafer John : Person 1 is a singleton set which will contain exactly one instance, thus by writing constraints about the clafer John, we write constraints about its only instance.

Listing [4](#page-3-0) builds on the previous two examples and adds some constraints. The constraints that we want to model are:

- C1: *John is the driver of MyCar*
- C2: *Only Dan and Jane can be passengers in MyCar*
- C3: *The driver should not be in the set of passengers in a car*
- C4: *The total number of passengers with the driver can't exceed the number of seats in a car*

A constraint is a Boolean expression surrounded by square brackets "[ ]". Just like clafers, constraints can be either toplevel or nested. Nested constraints must hold for every instance of their context clafer (the clafer they are nested under); consequently an instance of the context clafer cannot exist unless all of its nested constraints hold.

In Listing [4,](#page-3-0) the constraint C1 is captured in line 10, whereby .dref gets the target value of the reference clafer (much like dereferencing a pointer in a  $C/C++$ ). C2 is then captured in line 11 in the model. Note the subtle differences between C1 and C2 in the constraints and the wording. For C1, set equality (the operator =) is used to restrict that the target of the reference *has to be* John. In C2, the wording is "can be" so subsetting is used (the keyword in). The difference between in and = is that the former can let the set be any of values to the right of the operation where the latter requires that the set is equal to the right of the operation (note the correct instances that can be generated). In C2, the expression Jane, Dan computes a union of instances of Jane and Dan (alternatively, it can be written as Jane  $++$  Dan).

<span id="page-3-0"></span>Listing 4. Example using constraints

```
1 abstract Person
2 abstract Car<br>3 seat 2 4
       3 seat 2..4
4 driver -> Person<br>5 passenger -> Per
       passenger -> Person 0..4
6 [driver.dref not in passenger.dref] // C3
        [#(passenger, driver) <= #seat] // C4
\frac{8}{9}9 MyCar : Car<br>10 [driver.d
10 [driver.dref = John] // C1
        11 [passenger.dref in (Jane, Dan)] // C2
12 John : Person
13 Jane : Person<br>14 Dan : Person
    Dan : Person
```
Constraints C3 and C4 pertain to every instance of Car so the constraints are nested under Car. For C3 the not in enforces that the target of driver is not present in the set passenger.

 $C4$  uses  $#$  to get the size of a set such that one can say the size of the union of sets passenger and driver is less than or equal to the size of the set seat. When using the instance generator 12

instances are found that satisfy the constraints and two of them are as follows:

```
=== Instance 3 Begin ===
MyCar
  seats
  seats$1
  driver -> John
  passenger -> Dan
John
Jane
Dan
--- Instance 3 End ---
=== Instance 11 Begin ===
MyCar
  seats
  seats$1
  seats$2
  seats$3
  driver -> John
  passenger -> Jane
  passenger$1 -> Dan
John
Jane
Dan
```
--- Instance 11 End ---

Constraints are one of the most important aspects of Clafer for modeling systems since restrictions on system configurations, deployments, etc. can be constrained such that only valid systems are synthesized.

## **2.5 Working with Integers**

Clafer and its backends also support working with integers allowing for adding quantitative information to models. Currently, only integer arithmetic is supported, so working with numbers is cumbersome when modeling real systems.

Constraints can be used to model numerical relationships between components and get the total for a set of component. For example, Listing [5](#page-3-1) takes the car example and models three features which have an associated cost.

```
Listing 5. Example using constraints
abstract Feature
  cost -> integer
abstract Car
  bluetooth : Feature
  heatedSeats : Feature
  passiveKeyEntry : Feature
MyCar : Car
  [bluetooth.cost = 5]
  [heatedSeats.cost = 10]
  [passiveKeyEntry.cost = 25]
```
The constraints nested under MyCar configure an instance of Car by giving values to the different feature costs. The dot "." operator navigates from a parent to a child clafer or to the target of a reference. Using the instance generator gives just one correct instance as there is no variability in the model (all references have been tightly constrained and all multiplicities are fixed).

```
=== Instance 1 Begin ===
```
MyCar

```
passiveKeyEntry
    cost \rightarrow 25heatedSeats
    cost$1 -> 10
  bluetooth
    cost$2 -> 5
--- Instance 1 End ---
```
# **2.6 Optimization Objectives**

In order to do optimization over qualities of a model, objectives must be defined. In Clafer, optimization objectives are captured by surrounding a numerical expression with « and » as in lines 26 and 27 of Listing [6.](#page-4-1) In this example the car with features is used but a second quality is added to represent the *comfort level* for a user. Also note that all of the features are optional (denoted by the ?, meaning cardinality 0..1) such that there is variability among the available features. In order to populate the used feature set of the Car the constraint C1 on lines 9, 13, and 17 constrains that this (the Feature) is in the set of parent's (the Car's) child feature. The constraint C2 on lines 21 and 22 sum the cost and comfort (respectively) of all the present features in the car to be used for the optimization goals.

<span id="page-4-1"></span>Listing 6. Example using optimization

```
1 abstract Feature
 2 cost -> integer
       3 comfort -> integer
 4 abstract Car
 5 feature -> Feature 2..*<br>6 totalCost -> integer
       6 totalCost -> integer
 7 totalComfort -> integer
8 bluetooth : Feature ?<br>9 ithis in parent fea
         9 [this in parent.feature] // C1
10 [cost = 5]
11 [comfort = 30]12 heatedSeats : Feature ?
13 [this in parent.feature] // C1
14 [cost = 30]15 [comfort = 10]
16 passiveKeyEntry : Feature ?
17 [this in parent.feature] // C1
18 [cost = 40]
         [comfort = 10]\begin{array}{c} 20 \\ 21 \end{array}21 [totalCost = sum feature.cost] // C2
       [totalComfort = sum feature.comfort]
\begin{array}{c} 23 \\ 24 \end{array}24 MyCar : Car
25
26 << minimize MyCar.totalCost >>
    27 << maximize MyCar.totalComfort >>
```
The instance generator configured for optimization finds 2 Pareto-optimal instances which are shown below:

```
MyCar
  feature -> bluetooth
  feature$1 -> heatedSeats
  totalCost -> 35
  totalComfort -> 40
  bluetooth
    cost \rightarrow 5comfort -> 30
  heatedSeats
    cost$1 -> 30
    comfort$1 -> 10
--- Instance 1 End ---
```
=== Instance 1 Begin ===

=== Instance 2 Begin ===

```
feature -> bluetooth
feature$1 -> heatedSeats
feature$2 -> passiveKeyEntry
totalCost -> 75
totalComfort -> 50
bluetooth
  cost \rightarrow 5comfort -> 30
heatedSeats
  cost$1 -> 30
  comfort$1 -> 10
passiveKeyEntry
  cost$2 -> 40
  comfort$2 -> 10
```
--- Instance 2 End ---

What are the tradeoffs between these two instances? Instance 1 has the lowest cost, while sacrificing the comfort. Instance 2 has the highest comfort at the higher cost. Clafer tools include Clafer Multi-Objective Optimization (MOO) Visualizer, a tool for visualizing and exploring the set of optimal instances of a model, which allows the users to perform tradeoff analysis and find the instances most suitable for their needs [\[8\]](#page-20-5). A screenshot from the tool is shown in Figure [2](#page-4-2) when visualizing the instances generated from Listing [6.](#page-4-1)

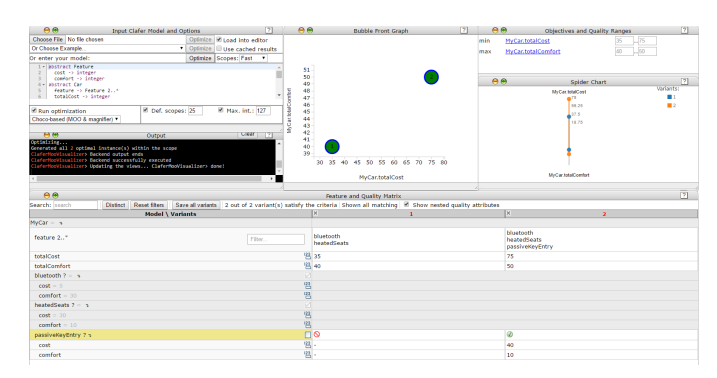

<span id="page-4-2"></span><span id="page-4-0"></span>Fig. 2. Screenshot of MOO Visualizer for Listing [6.](#page-4-1)

# **3 Reference Model for E/E System Architecture**

Before modeling the case studies we define a reference model (or domain model) for early design of automotive  $E/E$  architectures. In this section, we define the reference model along with its Clafer encoding. Having a reference model creates a uniform understanding of the components that make up a system and the relationships and rules among the components for modelers.

The reference model described here is similar to the EAST-ADL as it contains multiple layers, each describing the system at a different level of abstraction. Figure [3](#page-5-0) shows the reference model we use for capturing the E/E architecture for the early design phases when considering multiple candidate architectures.

The perspectives on the right of Figure [3](#page-5-0) augment the system with analysis-task or stakeholder-specific information such as points of variability, latency, and mass. In the following subsections, we consider each layer and perspective of the reference model.

# **3.1 Feature Model**

The feature model captures features of the modeled system. A feature is a broad concept with many interpreted definitions;

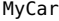

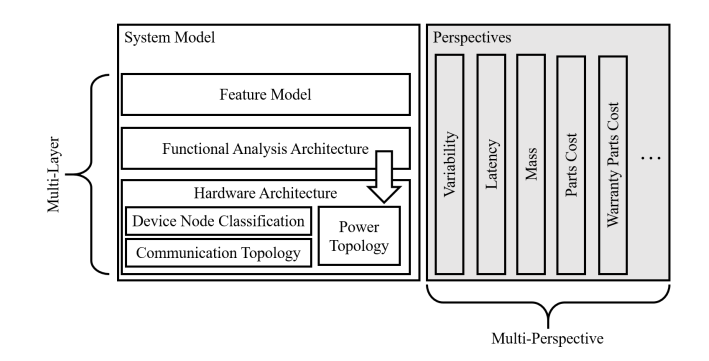

<span id="page-5-0"></span>Fig. 3. The reference model used for early design of automotive E/E systems architecture.

however, in this context a feature is a high-level system characteristic relevant to some stakeholder, such as the customer or the user. Features may represent functionality or performance. Some concrete examples could be a passive key entry feature in a door lock system or an automatic closing of a window in a power window.

When encoded in Clafer, a feature and feature model are just two abstract clafers that are used to *type* concrete clafers for readability as no rules or attributes are associated with them. Listing [7](#page-5-1)

<span id="page-5-1"></span>Listing 7. Meta model for feature model **abstract** FeatureModel **abstract** Feature

In Sections [4](#page-8-1) and [5](#page-13-0) we show how to apply these concepts and others, described in the subsequent subsections, to two systems.

## **3.2 Functional Analysis Architecture**

The functional analysis architecture (FAA) captures functions in the system that implement the features described in the feature model. There are two types of functions defined in the FAA: *analysis functions* which model control functions with their inputs and outputs and *functional devices* which capture functions that represent sensors and actuators. Many of the analysis functions will be realized as software components; however, some functions or parts of them may be realized by specialized hardware (such as digital signal processing). Functional devices will typically be realized by hardware sensors and actuators plus additional software, such as device drivers or signal conditioning software.

The FAA also models the communication between functions using function connectors. These connectors represent the transfer of messages at a logical level between two functions. The analysis functions and functional devices are then mapped onto the device nodes which are apart of the hardware architecture (Section [3.3\)](#page-5-2). The function connectors are then deployed to the physical media that are captured in the communication topology (Section [3.4\)](#page-6-0). These deployments from the FAA to the hardware architecture are depicted by the block arrow in Figure [3.](#page-5-0)

The Clafer encoding of the FAA is more interesting compared to the feature model as it captures the deployments, implementation choice, and some constraints to impose restrictions on the

```
Listing 8. Meta model for functional analysis architecture.
abstract FunctionalAnalysisComponent 1<br>
deployedTo -> DeviceNode 2
  deployedTo -> DeviceNode 2<br>
xor implementation 3
  xor implementation 3<br>hardware 4
    hardware 4
[deployedTo.type in (EEDeviceNode, SmartDeviceNode)] 5
    software 6<br>
[deployedTo.type = SmartDeviceNode] 7
      [deployedTo.type = SmartDeviceNode]<br>
\text{act AnalysisFunction}: \text{FunctionalAnalysisComponent} \qquad \qquad 8abstract AnalysisFunction : FunctionalAnalysisComponent 8
abstract FunctionalDevice : FunctionalAnalysisComponent 9<br>abstract FunctionConnector 10
abstract FunctionConnector 10<br>
sender -> FunctionalAnalysisComponent 11
  sender -> FunctionalAnalysisComponent<br>
receiver -> FunctionalAnalysisComponent 12
  receiver -> FunctionalAnalysisComponent 12<br>deployedTo -> HardwareDataConnector ? 13
  deployedTo -> HardwareDataConnector ? 13<br>14 Inarent in this deployedFroml
     [parent in this.deployedFrom]
    [(sender.deployedTo.dref, receiver.deployedTo.dref) in 15
          (deployedTo.endpoint.dref)]
  [(sender.deployedTo.dref = receiver.deployedTo.dref) <=> 16
       no this.deployedTo]
```
deployments. Listing [8](#page-5-3) contains the encoded FAA concepts in Clafer.

The deployment of analysis functions and functional devices is captured through the reference from FunctionalAnalysis Component to DeviceNode on line 2. Additionally, implementation choice is captured in FunctionalAnalysisComponent on lines 3-6. Based on the implementation, deployment is restricted by a set of rules; the constraints on lines 4 and 6 capture these rules which are further explained in the next subsection. Section [3.3](#page-5-2) explains each of the device node types.

The deployment of function connectors to the communication topology media is encoded by line 13 where the constraints nested under impose constraints on the deployment. Function connectors have an optional deployment since if the two functions are deployed to the same device node there is no need for a physical communication medium (captured by line 16). The constraint on line 15 enforces that the medium being used by the function connector does in fact connect the two device nodes in which the communicating functions are deployed.

# <span id="page-5-2"></span>**3.3 Device Node Classification**

The device node classification captures the device nodes in the architecture and their properties. A device node is a piece of physical hardware such as a sensor, actuator, ECU (electronic control unit), or battery. One of the properties is the type of device node, which our reference model we define three concrete types as follows:

- **Smart**: A device node that can be programmed with one or more analysis functions or functional devices which are implemented in software. Examples would be an ECU or a hardware device with embedded microcontroller.
- **Electric/Electronic (E/E)**: A device node that can not be programmed with executable software but rather implements some hardware functionality described by a functional device or analysis function that is implemented in hardware. Examples would be a sensor or actuator.
- **Power**: A device node that generates, stores, or relays power to other device nodes. In this paper, we do not allow a power device node to have any logic associated with it

 $\frac{2}{3}$ 

 $\begin{array}{c} 6 \\ 7 \\ 8 \end{array}$ 

 $\frac{12}{13}$ 

20

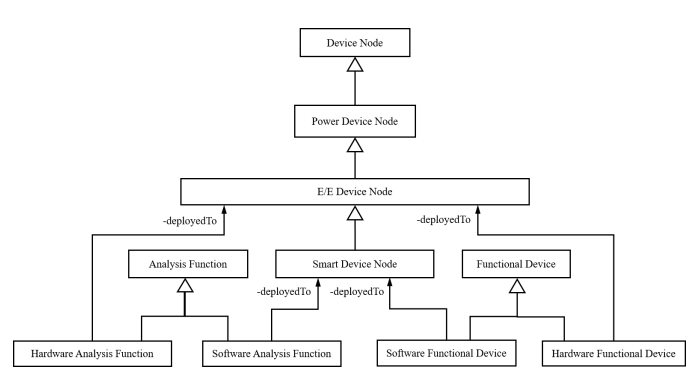

<span id="page-6-1"></span>Fig. 4. Class diagram showing classification of device nodes and functions.

```
Listing 9. Meta model for device node classification
abstract DeviceNodeClassification
enum DeviceNodeType = SmartDeviceNode | EEDeviceNode |
     PowerDeviceNode
abstract DeviceNode
  type -> DeviceNodeType
```
(i.e., no functional devices or analysis functions deployed to it). An example would be a battery or fuse box.

Figure [4](#page-6-1) shows a class diagram of the classification for device nodes, analysis functions, and functional devices. It also shows the allowed deployments of the different functions to the various device node types. Notice from the figure that the classification is a lattice, that is, a smart device also has E/E and power capabilities, whereas an E/E device also has power capability but not smart capability. Thus, a functional device or analysis function implemented in hardware can be deployed to either an E/E or a smart device node.

Listing [9](#page-6-2) shows the encoding of the device node and its types in Clafer. The reference clafer type nested under DeviceNode has a cardinality of 1..1 meaning that only one of the device node types is selected in an instance. Additionally, the constraints on lines 4 and 6 of the FAA listing (Listing [8\)](#page-5-3) capture the allowed deployments of functions to device nodes.

## <span id="page-6-0"></span>**3.4 Communication Topology**

The next part of the hardware architecture is the communication topology, which defines the physical media that function connectors use. The following connectors make up the topology:

- **Discrete data connectors**: A connector used to indicate the status of a binary input, such as a switch. Figure [5](#page-6-3) shows the different levels of abstraction for modeling hardware connectors. We chose to model them at the highest level (shown in the dashed box) to reduce model complexity, thus we don't model ports or pins on a device node.
- **Analog data connectors**: A connector which sends an analog signal (as opposed to digital); typically encoded as voltage amplitude. This is also an abstract connector similar to the discrete data connector.
- **Bus connectors**: An abstract connector between two or more device nodes in which all connected nodes may pass

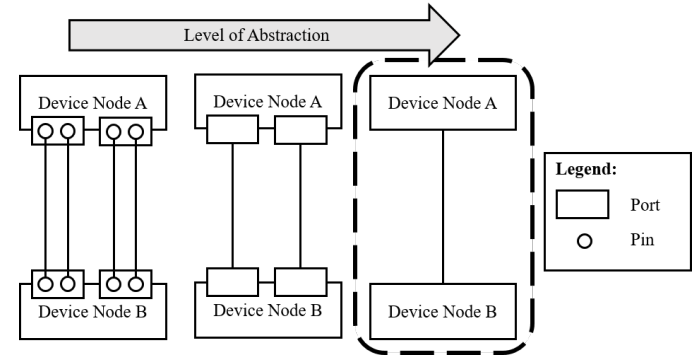

<span id="page-6-3"></span>Fig. 5. Modeling of data connectors at different levels of abstraction. The lowest level is shown on the left where connectors are modeled between pins, the middle shows connectors between ports, the right is the highest level where two devices nodes are connected via a connector. The dashed selection shows the level of abstraction used for data and power connectors.

<span id="page-6-4"></span>Listing 10. Meta model for communication topology

**abstract** HardwareConnector 1

```
abstract HardwareDataConnector : HardwareConnector 3<br>4 andpoint -> DeviceNode 2..*
 endpoint -> DeviceNode 2..*<br>deployedFrom -> FunctionConnector 1..* 35
 deployedFrom -> FunctionConnector 1..*
   [<b>this</b>.deployedTo = 
abstract DiscreteDataConnector : HardwareDataConnector 8<br>
[#(endpoint) = 2]
 [#(endpoint) = 2] 9<br>
stract AnalogDataConnector : HardwareDataConnector 9
abstract AnalogDataConnector : HardwareDataConnector 10<br>11 11
 [#(endpoint)] = 21abstract BusConnector : HardwareDataConnector
 [endpoint.type = SmartDeviceNode] 14
 xor type 15
   LowSpeedCAN 16
   HighSpeedCAN 17
   \mathsf{LIN} and \mathsf{18}FlexRay 19
abstract LogicalBusBridge : HardwareDataConnector 21<br>22 [endpoint.type = SmartDeviceNode]
```
 $[endpoint-type = SmartDeviceNode]$ bus -> BusConnector 2 23

messages; these are typically serial buses such as CAN and LIN.

In order to capture the transfer of messages between two buses, a bridge is defined between two bus connectors. Listing [10](#page-6-4) shows the encoding of the different communication topology elements. The deployedFrom reference on line 5 models the inverse relationship back to the function connector in which the cardinality is 1..\* to enforce that at least one function connector is using the connector to be present.

# **3.5 Power Topology**

The last part of the hardware architecture we consider is the power topology, which models how device nodes are connected with power and in which we consider two types of power connectors:

• **Load Power Connector**: An abstraction for lower gauge wires that distributes higher power (around 12 V) to device nodes. These connectors are often used to power motors, heaters, and lights.

```
Listing 11. Meta model for power topology
abstract HardwareConnector
abstract PowerConnector : HardwareConnector
  source -> DeviceNode
  sink -> DeviceNode
```
**abstract** LoadPowerConnector : PowerConnector **abstract** DevicePowerConnector : PowerConnector

• **Device Power Connector**: An abstraction for higher gauge wires that distributes lower power (around 5 V) to device nodes. These connectors are often used to power smart devices.

Listing [11](#page-7-0) shows the encoding of the power topology elements in Clafer. The connectors are modeled as unidirectional by having a source and sink which is typical when capturing power distribution.

# **3.6 Variability Perspective**

The variability perspective is captured in the reference model not by adding any additional concepts but rather using the built-in mechanisms of Clafer (multiplicity, group cardinality, references). A concrete example of this is the deployment of function to device nodes. In Listing [8,](#page-5-3) a reference deployedTo is defined which allows the target of the reference to be any device node in the model. Additionally, variability can be expressed for any instantiated reference model type by using cardinalities. Sections [4](#page-8-1) and [5](#page-13-0) give concrete examples of modeling variability for the case studies.

#### **3.7 Mass, Parts Cost, & Warranty Parts Cost Perspectives**

The mass, parts cost, and warranty parts cost perspectives differ from the variability perspective since they require additional constructs being defined in the reference model instead of being built into the language. The three perspectives are similar since all are only captured at the hardware architecture level. In this reference model, only the unit cost of hardware components is considered.

Listing [29](#page-21-0) in Appendix [A](#page-21-1) contains the complete reference model with all of the annotations for the mass, cost, warranty cost, and latency perspectives.

The mass of an architecture is measured by the mass of the device nodes and the physical connectors. In the reference model, a mass property is given to a device node, captured in line 55 of Listing [29.](#page-21-0) The mass of the connectors is measured by having a coefficient representing the mass per unit length (captured by the integer clafers on lines 124-148) of a wire and having a property for the length of a connector. Additionally for the discrete and analog connectors the mass is multiplied by the number of function connectors deployed to it since each one needs a single wire to communicate. This relationship is captured by the constraints on lines 84 and 89 in Listing [29.](#page-21-0)

The cost of an architecture is modeled in the same way as the mass. For warranty cost, only the device nodes are considered since only reliability is captured for them. The metric used for reliability is part per million (ppm) and the warranty cost is calculated by taking the replacement cost of a device node multiplied by the ppm value.

# **3.8 Latency Perspective**

Unlike mass, cost, and warranty cost, the latency perspective is not only captured at the hardware architecture but also in the FAA. We do this through *timing chains* — a sequence of executing functions with their communication as defined in the FAA. With the latency of a system being modeled, timing requirements such as *end-to-end latency* — the time taken to reach a target function from some source function — or *input synchronization latency* — the maximum difference in time taken to reach a target function from more than one source function. The case studies in the following sections give concrete examples of creating the chains, but before one must model the timing properties of the reference model element that have a role. The following list contains each of the elements that contribute to the latency of a system:

- Functional device & analysis function: a base latency is specified by the user. If the function is implemented in software the base latency represents the latency a function is expected to take at some base ECU speed factor. If the function is implemented in hardware the base latency is simply the hardware specification latency.
- Function connector: a size is specified by the user to represent the size of the message being sent. Then based on whether the function connector is deployed and to what type of hardware connector, the latency is calculated using the transfer rate of the hardware connector.
- Device node: a speed factor can be given to the device node which affects the resulting latency of deployed analysis functions.
- Discrete/analog data connector: the latency is assumed to be zero in our model.
- Bus connector: the transfer rate is dependent of the type of bus which then affects the deployed to function connectors.

The assumptions that are made when using this timing model are as follows:

- All deployments to nodes are considered to be schedulable.
- The deployment of functions to nodes is such that when any two functions communicate via a bus there is no blocking time.

These assumptions greatly simplify the timing analysis done during optimization. Additionally, during early design, engineers are interested in estimating timing budgets that will be refined and further analyzed in more detailed design revisions. Therefore, such a model is sufficient for very early exploration. Listing [29](#page-21-0) in Appendix [A](#page-21-1) shows the complete reference model with the latency perspective added.

# <span id="page-8-1"></span>**4 Power Window Case Study**

The first case study we present in this report is the E/E architecture for a power window system in a car. First a single driver side door system is presented and then a second system for the front passenger side door power window is added with communication between the two. This case study has been developed and presented in two previous works, one by Murashkin [\[7\]](#page-20-6) and one by Akhtar [\[1\]](#page-20-7). The case study presented in this work is an extension of the former while the latter uses the case study for a comprehensive design analysis, not just exploration.

The reason for choosing the power window as a case study was due to the fact it was self-contained and not overly complex. The material for the architecture designs and sources of variability was obtained through publicly available service manuals from companies such as Nissan, Infinity, BMW, and GM. The quality attribute information for cost and mass was obtained from OEM part supply websites and Amazon.com. Latency quality attributes were mainly created artificially using typical values as a base line (based on domain expertise). Lastly, the reliability attributes (ppm) were obtained from standard values and handbook calculations. In the last part of this section, we give details on how the values were formatted as inputs to the model.

# <span id="page-8-0"></span>**4.1 Single Door: Driver**

## 4.1.1 Feature Model

The features that are considered for the single door power window are as follows:

- Basic Up/Down The basic operation of the power window. When the switch is held in the up position the window retracts until closed or release of the switch. There is an identical reverse operation for holding the switch down.
- Express The express *down* feature in which when a user pushes the button down into an express position, the window opens until the window is completely open without the user having to continue pressing down the switch.
- Express Up The express *up* feature is similar to that of the express down except for the reverse operation. Additionally, if an object is detected in the window travel path then the window should stop and retract to be fully open again.

Figure [6](#page-8-2) is a feature model which organizes features into a hierarchy and indicates their variability as Kang et. al. proposed in [\[6\]](#page-20-8). Note that for expressUp to exist the feature express must be present. This relationship can be captured using nesting in Clafer and is highlighted in Listing [12.](#page-8-3) Additionally, using clafer multiplicities the features express and expressUp are made optional.

<span id="page-8-3"></span>Listing 12. Clafer feature model for single door power window DWinSysFM : FeatureModel basicUpDown : Feature express : Feature ? expressUp : Feature ?

#### 4.1.2 Functional Analysis Architecture

The functional analysis architecture for the power window needs to support two sets of functions, one for the basic operation and one for detecting obstacles for the express up feature. Figure [7](#page-9-0) shows the FAA for the system using a graphical domainspecific language (the legend is shown in Figure [8\)](#page-9-1) that can be translated to Clafer.

The functions present in the FAA and their allowed implementations are as follows:

- WinSwitch: A sensor functional device that reads the switch position requested by the user. *Allowed implementation(s): hardware*
- WinArbiter: An analysis function that arbitrates which incoming signal should be sent to the controller. For the driver window this component is not needed since only one input is present, however we still model it. *Allowed implementation(s): hardware, software*
- WinControl: The main control logic of the power window. It takes the switch position request, the current value from the motor and if an object is present (if pinch detection is required) and translates it to a command to send to the motor. *Allowed implementation(s): software*
- WinMotor: The actuator that takes the desired command from the controller and translates it to moving the motor to close and open the window. *Allowed implementation(s): hardware*
- CurrentSensor: A sensor placed on the motor to measure the current being pulled by the motor. This is used to ensure that the motor does not "stall" by continuing to move in a direction in which it can no longer move (i.e. the window is fully open or closed). *Allowed implementation(s): hardware*
- PositionSensor: A sensor to detect the current position of the window in the path of travel. *Allowed implementation(s): hardware*
- PinchDetection: Another piece of control logic that takes the position sensor reading and determines if an object is present or not. *Allowed implementation(s): software*

The PinchDetectionFAA is a functional analysis architecture nested inside the driver power window FAA and it is optional (since the express up feature is). By putting the PositionSensor and PinchDetection and the two function connectors in the FAA it allows for those components to be removed when Pinch

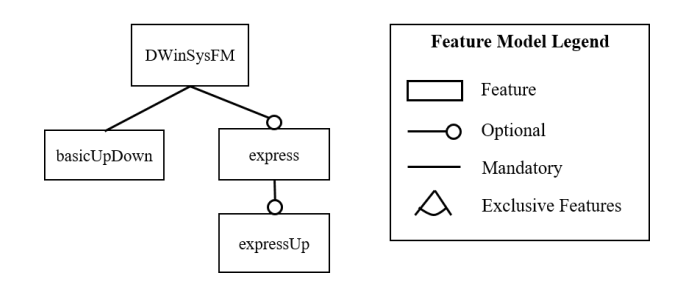

<span id="page-8-2"></span>Fig. 6. The feature model for a single door power window

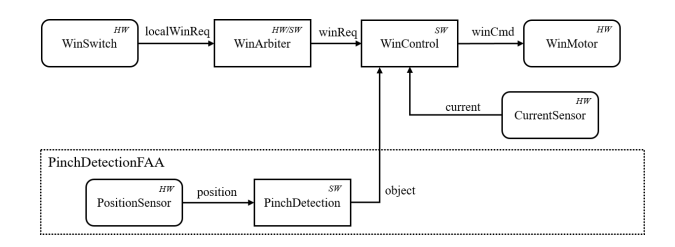

<span id="page-9-0"></span>Fig. 7. The functional analysis architecture for a single door power window. The "HW" or "SW" in upper right corner of a function indicates the implementation choice in hardware or software respectively. "HW/SW" indicates the function can be implemented in either software or hardware.

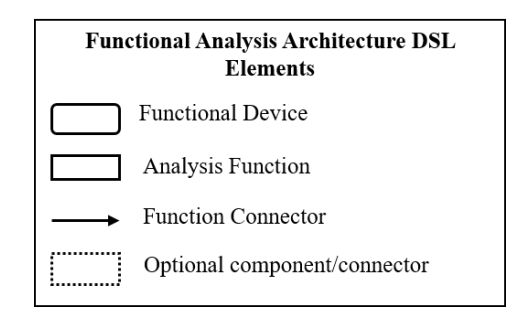

<span id="page-9-1"></span>Fig. 8. Legend for the graphical domain-specific language (DSL) for describing the FAA for E/E architectures

DetectionFAA is not present.

11

 $\frac{28}{29}$ 

Listing [13](#page-9-2) shows a snippet of the FAA encoded using Clafer for the single door power window. Note the use of nesting for the components inside of PinchDetectionFAA.

<span id="page-9-2"></span>Listing 13. Snippet of Clafer model for single door functional analysis architecture

```
1 DWinSysFAA : FunctionalAnalysisArchitecture
2 WinSwitch : FunctionalDevice<br>3 [implementation.hardware]
           [implementation.hardware]
 4 [baseLatency = 20]
 5 WinController : AnalysisFunction
 6 [implementation.software]
 7 [baseLatency = 2]<br>8 WinMotor : Function
8 WinMotor : FunctionalDevice
           [implementation.hardware]
10 [baseLatency = 10]
12 winReq : FunctionConnector<br>13 [sender = WinArbiter &&
           13 [sender = WinArbiter && receiver = WinController]
14 [messageSize = 1]<br>15 winCmd : FunctionCo
15 winCmd : FunctionConnector<br>16 [sender = WinController
           16 [sender = WinController && receiver = WinMotor]
17 [messageSize = 2]<br>18 PinchDetectionFAA :
18 PinchDetectionFAA : FunctionalAnalysisArchitecture ?
19 PinchDetection : AnalysisFunction<br>20 [implementation.software]
20 [implementation.software]<br>21 [baseLatency = 2]
21 [baseLatency = 2]<br>22 PositionSensor : Fu
22 PositionSensor : FunctionalDevice<br>23 [implementation.hardware]
23 [implementation.hardware]<br>24 [baseLatency = 10]
24 [baseLatency = 10]<br>25 object : FunctionCon
25 object : FunctionConnector<br>26 [sender = PinchDetection
26 [sender = PinchDetection && receiver = WinController]<br>27 [messageSize = 2]
             ImessaceSize = 2129 [DWinSysFAA.PinchDetectionFAA <=> DWinSysFM.express.
                 expressUp]
```
The constraint on line 29 of Listing [13](#page-9-2) expresses equivalence between the PinchDetectionFAA and the feature expressUp in the feature model, which ensures that pinch detection functionality is present if and only if the feature express up is present.

# 4.1.3 Device Node Classification

The device node classification consists of local nodes, which belong to the system, and remote nodes which are shared among many systems. The local nodes that belong to the driver door power window system are:

- Switch: The physical switch sensor that is present on the door for the driver to control their window. *Allowed type(s): smart, electric/electronic*
- Motor: The motor that moves the window armature to open and close the window. *Allowed type(s): smart, electric/electronic*
- Door Module: An optional ECU that is housed inside the door. *Allowed type(s): smart*
- Door Inline: An interconnect that connects the wiring from the main body harness to the door harness. *Allowed type(s): power*

The remote nodes in the system are:

- BCM (Body Control Module): The main ECU that houses much of the body control software. *Allowed type(s): smart*
- EC (Electric Center): The main fuse box that is the primary source of power *Allowed type(s): power*

A snippet of the device node classification encoding in Clafer is shown in Listing [14.](#page-9-3) In order to model the shared components, a clafer Car is defined which houses any remote components to the model. Then, the concrete BCM and EC are declared in Car. Inside the definition of the device node classification for the driver system, two references are defined to point to the central components. Using a reference instead of local declaration represents the fact that the driver device node classification has to be able to access the BCM and EC; however, since the BCM reference is optional, the driver system might not need it.

<span id="page-9-3"></span>Listing 14. Snippet of Clafer model for single door device node classification

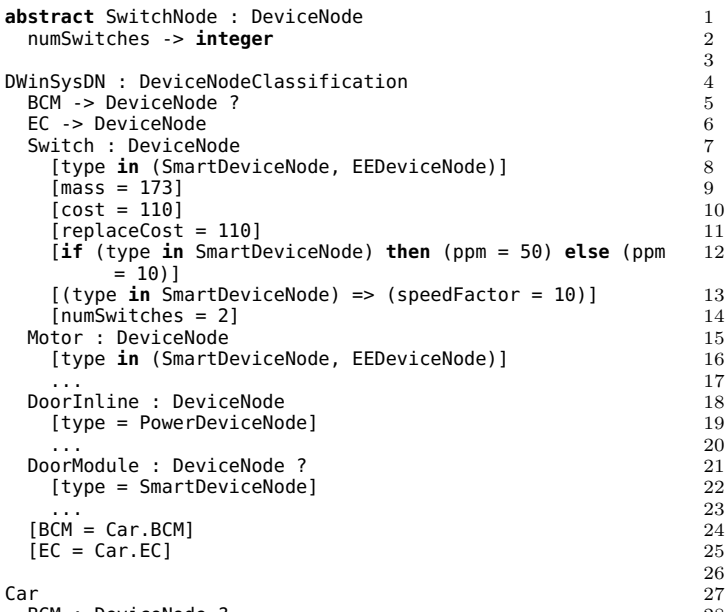

BCM : DeviceNode ? 28  $[type = SmartDeviceNode]$ 

```
... 30
EC : DeviceNode
[type = PowerDeviceNode]
... 33
```
Listing [14](#page-9-3) also contains a sub-type of DeviceNode, namely SwitchNode. This subtype allows the modeling of a general type of switch panel on a car and denotes the number of switches on the panel. Thee number of switches could have been captured by multiplicities but the solver exhibits a performance slow down. Patterns like this are discussed in more detail in Section [6.](#page-18-0)

# 4.1.4 Power Topology

The power topology for the power window models two types of power, load and device. The device power topology is quite straight forward; if a device node is smart then it must have a connection from the EC to the device node using a device power connector. The topology is modeled by defining optional power connectors from the EC to the door inline and then from the door inline to the respective nodes. Figure [9](#page-10-0) shows the power topology for the single door window and the two sets of power connectors. Figure [10](#page-10-1) is a legends for understanding the graphical symbols used to model the hardware architecture elements.

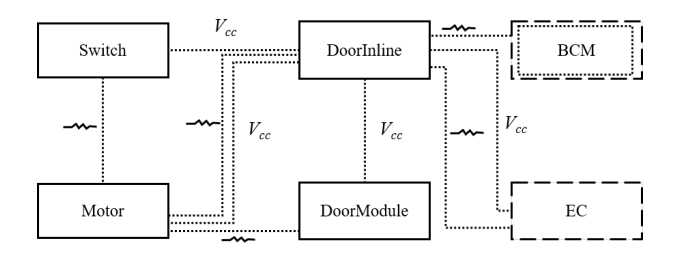

<span id="page-10-0"></span>Fig. 9. The power topology for a single door power window. The inside dotted box for the BCM denote that it is an optional remote device node.

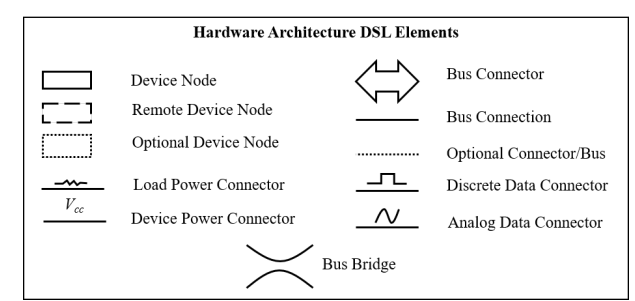

<span id="page-10-1"></span>Fig. 10. Legend for the graphical domain specific language (DSL) for describing the hardware architecture for E/E architectures.

In order to have the correct device power connectors present in the architecture the following rules are applied:

- **Rule 1:** A device power connector between a local device node and the door inline must exist if the device node is smart.
- **Rule 2:** A device power connector between the EC and the door inline must exist if there is at least one device power connector leaving the door inline.

The second power connector that is of interest is the load power connector. Load power is required by the motor in order to move • **Rule 3:** If the control is deployed to the motor then a load power connector must be present from the door inline to the motor and the EC to the door inline.

described by the following rules:

- **Rule 4:** If the control is deployed to the switch or door module, then a load power connector must exist from the door inline to the local deivce node, from the local device node to the motor, and the EC to the door inline.
- **Rule 5:** If control is deployed to the BCM then a load power connector must exist from the door inline to the motor, BCM to the door inline, and EC to the BCM.

Listing [15](#page-10-2) shows a snippet of the power topology encoded in Clafer with the quality attribute values as well. Comments are used to show which constraint capture what rules for defining the allowed configurations. A group cardinality xor is used in order to model the exclusive configurations outlined in rules 3, 4, and 5.

<span id="page-10-2"></span>Listing 15. Snippet of Clafer model for single door power topology DWinSysPT : PowerTopology

```
dn -> DWinSysDN
MotorLoadPowerWire : LoadPowerConnector
  [sink = dn.Motor]
SwitchLoadPowerWire : LoadPowerConnector ?
  [source = dn.DoorInline && sink = dn.Switch]
  [length = 45]DoorModuleLoadPowerWire : LoadPowerConnector ?
  [source = dn.DoorInline && sink = dn.DoorModule]
  [length = 35]DoorInlineLoadPowerWire : LoadPowerConnector
  [sink = dn.DoorInline]
xor MotorLoadPowerConfig
  SwitchIsMotorDriver //R4
    [MotorLoadPowerWire.source = dn.Switch]
    [MotorLoadPowerWire.length = 40]
    [DoorInlineLoadPowerWire.source = dn.EC.dref]
    [DoorInlineLoadPowerWire.length = 40]
    [SwitchLoadPowerWire && DoorInlineLoadPowerWire && no
         DoorModuleLoadPowerWire]
  DoorModuleIsMotorDriver //R4
    ...
  BCMIsMotorDriver //R5
    ...
  MotorIsMotorDriver //R3
    ...
switchInlineDP : DevicePowerConnector ?
  [source = dn.DoorInline && sink = dn.Switch]
  [lenath = 45]motorInlineDP : DevicePowerConnector ?
...
[switchInlineDP <=> (dn.Switch.type in SmartDeviceNode)]
    //R1
```
- [motorInlineDP <=> (dn.Motor.type **in** SmartDeviceNode)] // R1
- [ha.pt.inlineECDP <=> **some**(motorInlineDP, switchInlineDP, doorModuleInlineDP)] //R2

#### 4.1.5 Communication Topology

The communication topology contains two mediums for communication, a bus and discrete connectors. For the driver door power window there is a single bus that allows for communication between the BCM and the local device nodes. The discrete connectors, as stated in the reference model, represent bundles of wires between two nodes. Unlike the power topology, a single connector is modeled between two communicating nodes so the door inline does not play any part in routing the connectors and it is abstracted away. Making this assumption allows for simpler models which accommodates early design.

Figure [11](#page-11-1) shows the communication topology for the power window. Note that there is no possible discrete connector between the door module and BCM due to the assumption made that if a device is smart (when both are) they must use the bus.

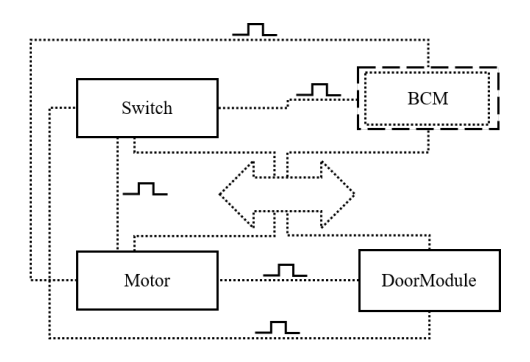

<span id="page-11-1"></span>Fig. 11. The communication topology for a single door power window

Listing [16](#page-11-2) shows a snippet of the corresponding encoding in Clafer along with the quality attributes. The endpoints constraint on line 7 restricts the possible device nodes that *can be* connected to the bus. The endpoint constraints for the discrete wires explicitly gives the two endpoints for the connector such that the solver along with the constraint on line 16 in Listing [8](#page-5-3) can synthesize the correct connectors needed. The deployment rules for the function connectors to the communication topology is then shown in the following section.

<span id="page-11-2"></span>Listing 16. Snippet of Clafer model for single door communication topology

```
1 DWinSysCT : CommTopology<br>2 dn -> DWinSysDN
      dn -> DWinSysDN
4 logicalLowSpeedBus : BusConnector ?
         5 [type.LIN || type.LowSpeedCAN]
6 [length = 70]
7 [endpoint in (dn.Motor, dn.Switch, dn.DoorModule, dn.
             BCM.dref)]
9 logicalSwitchMotorDisc : DiscreteDataConnector ?
10 [length = 40]<br>11 [endpoint = (
         [endpoint = (dn.Switch, dn.Motor)]13 logicalSwitchBCMDisc: DiscreteDataConnector ?<br>14 ...
       14 ...
```
#### 4.1.6 Deployment

3

8

 $\begin{array}{c} 12 \\ 13 \end{array}$ 

To complete the single door power window case study the last part needing to be modeled is the deployment of the functional analysis architecture onto the hardware architecture. The deployment consists of only rules (or constraints) that detail what the allow mappings of functions to nodes and function connectors to mediums. The rules that need to be modeled are as follows:

- **Rule 1:** The analysis functions can be deployed to any of the local or central nodes.
- **Rule 2:** The WinMotor, CurrentSensor, and Position Sensor must be deployed to the Motor.
- **Rule 3:** The function connectors can be deployed to any of the possible discrete connectors or the bus.

The rules can then be encoded using constraints in Clafer; a snippet of model is shown in Listing [17.](#page-11-3) Additionally on lines 12-15 the power topology configuration is constrained based on the deployment of the controller as detailed earlier.

Note the use of implication " $\equiv$ >" in the constraints pertaining to the pinch detection elements. This is such that the deployment constraints don't restrict that the pinch detection FAA must be present (these constraints are conditional on the presence of the pinch detection FAA).

<span id="page-11-3"></span>Listing 17. Snippet of Clafer model for single door deployment

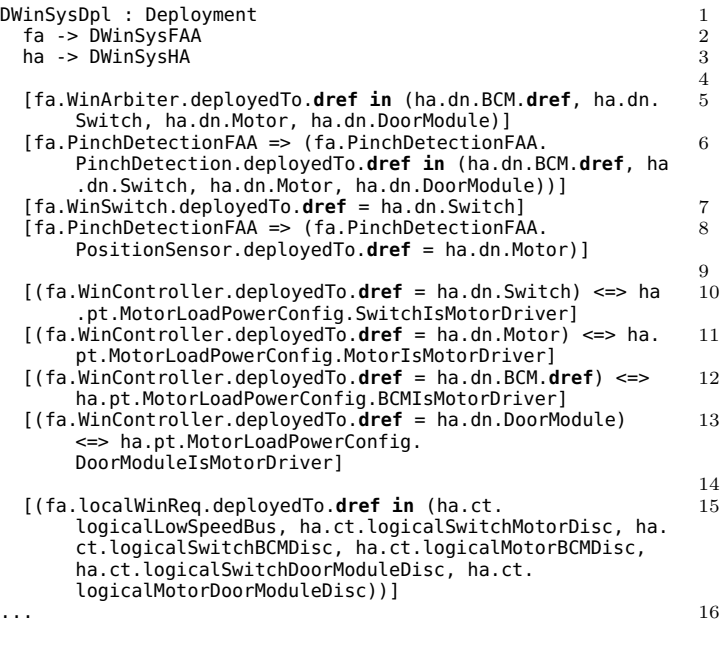

# <span id="page-11-0"></span>**4.2 Two Door: Driver & Front Passenger**

In this section, the previous system is scaled up to a two door system. When building the second system, we observed that the passenger door was very close in structure to the driver. So in the first subsection this commonality is addressed and abstract clafers are used to generalize the core elements. The following section then gives the specifics for how the case study extends the common core to model the passenger door.

#### 4.2.1 Generalizing the Core Elements

The passenger door is almost identical to the driver door with the exception of an added function and some additional communication. Thus, the generalized elements turn out to be the same as the driver system. Starting with the feature model, the Clafer model in Listing [12](#page-8-3) can be modified to be abstract and have two separate concretizations of it, as shown in Listing [18.](#page-12-0)

<span id="page-12-0"></span>Listing 18. Generalized feature model and two concretizations

```
abstract WinSysFM : FeatureModel
  basicUpDown : Feature
  express : Feature ?
    expressUp : Feature ?
DWinSysFM : WinSysFM
PWinSysFM : WinSysFM
```
The same can be done for the remaining layers presented in the single door power window. Listing [30](#page-22-0) in Appendix [B](#page-22-1) shows the full generalized architecture.

# 4.2.2 Extending for the Passenger System

The passenger door system requires some extensions to the base model which are not present in the driver door system. Starting with the feature model, it only makes sense for the passenger to have less features than the driver. The following rules can be derived then:

- **Rule 1:** The passenger should not have the feature express if the driver does not have it.
- **Rule 2:** The passenger should not have the feature expressUp if the driver does not have it.

These rules turn into constraints captured in the specialization of the passenger feature model in Listing [19.](#page-12-1)

```
Listing 19. Clafer feature model for two door system
DWinSysFM : WinSysFM
PWinSysFM : WinSysFM
  [express => DWinSysFM.express]
  [express.expressUp => DWinSysFM.express.expressUp]
```
The functional analysis architecture for the passenger system needs to include the additional switch and connector which models the driver side switch controlling the passenger window. Since the generalized FAA contains all other functionality, the only thing the passenger concretization needs is a functional device to represent the driver side switch and a function connector from the switch to the arbiter. Figure [12](#page-12-2) shows such architecture and the corresponding Clafer model is shown in Listing [20.](#page-12-3) Observe that the arbiter can now always prefer the input from the driver-side switch, which will override the passenger's input.

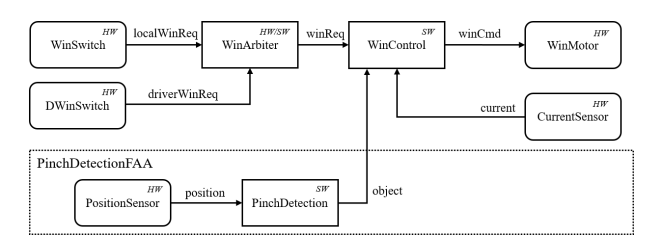

<span id="page-12-2"></span>Fig. 12. The functional analysis architecture for a passenger door power window system

<span id="page-12-3"></span>Listing 20. Clafer functional analysis architecture for a two door system DWinSysFAA : WinSysFAA

[DriverWinSys.DWinSysFM.express.expressUp <=> DWinSysFAA. PinchDetectionFAA]

```
PWinSysFAA : WinSysFAa
  [PassengerWinSys.PWinSysFM.express.expressUp <=>
      PWinSysFAA.PinchDetectionFAA]
  DWinSwitch : FunctionalDevice
    [deployedTo.hardware]
    [baseLatency = 10]
  driverWinReq : FunctionConnector
    [sender = DWinSwitch && receiver = WinArbiter]
    [messageSize = 1]
```
The only difference for the passenger device node classification is an addition of a reference to the driver side device node Switch. This is shown on lines 113 and 114 of Listing [31](#page-25-0) in Appendix [C.](#page-25-1)

For the power topology, there are no extensions for either system from the generalized topology. However, the communication topology requires some additional connectors which is shown in Figure [13.](#page-12-4)

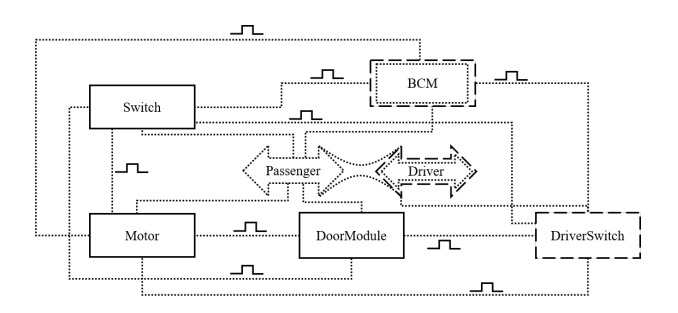

<span id="page-12-4"></span>Fig. 13. The communication topology for the passenger door power window system. The "Driver" bus is shown as a reference for the bridge between the two buses. It is assumed that any node connected to the "Passenger" bus can use the bridge to send a message over the bridge to the "Driver" bus.

Listing [21](#page-12-5) shows the concretization of the two common communication topologies and the extension for the passenger. Note the use of a logical bus bridge in order to model the communication between the passenger local bus and the driver local bus.

<span id="page-12-5"></span>Listing 21. Clafer communication topology for two door system DWinSysCT : WinSysCT

```
...
PWinSysCT : WinSysCT
 logicalDoorBusBridge : LogicalBusBridge ?
   [bus = (PWinSysCT.logicalLowSpeedBus, DWinSysCT.
        logicalLowSpeedBus)]
    [gatewayTransferTimePerSize = 10]
    [endpoint in (PWinSysDN.Motor, PWinSysDN.Switch,
        PWinSysDN.DoorModule, PWinSysDN.BCM.dref, DWinSysDN
         .Motor, DWinSysDN.Switch, DWinSysDN.DoorModule)]
  logicalDriveSwitchPassSwitch : DiscreteDataConnector ?
     [length = 260]
    [endpoint = (PWinSysHA.PWinSysDN.DSwitch.dref,
        PWinSysHA.PWinSysDN.Switch)]
 logicalDriveSwitchPassMotor : DiscreteDataConnector ?
    [length = 260][endpoint = (PWinSysHA.PWinSysDN.DSwitch.dref,
        PWinSysHA.PWinSysDN.Motor)]
 logicalDriveSwitchPassDoorModule : DiscreteDataConnector
      ?
    [length = 250]
    [endpoint = (PWinSysHA.PWinSysDN.DSwitch.dref,
        PWinSysHA.PWinSysDN.DoorModule)]
  logicalDriveSwitchBCM : DiscreteDataConnector ?
    [length = 85][endpoint = (PWinSysHA.PWinSysDN.DSwitch.dref,
        PWinSysHA.PWinSysDN.BCM.dref)]
  ...
```
The added communication topology and additional functional device requires the deployment for the passenger system to be extended as well. Listing [22](#page-13-1) gives a snippet of the Clafer model for the two deployments.

<span id="page-13-1"></span>Listing 22. Clafer functional analysis architecture for two door system DWinSysDpl : WinSysDpl

```
...
PWinSysDpl : WinSysDpl
 [PWinSysFA.DWinSwitch.deployedTo.dref = PWinSysHA.
      PWinSysDN.DSwitch.dref]
  [PWinSysFA.dWinReq.deployedTo.dref in (
   PWinSysHA.PWinSysCT.logicalDoorBusBridge,
    PWinSysHA.PWinSysCT.logicalDriveSwitchPassSwitch,
    PWinSysHA.PWinSysCT.logicalDriveSwitchPassMotor,
   PWinSysHA.PWinSysCT.logicalDriveSwitchPassDoorModule,
   PWinSysHA.PWinSysCT.logicalDriveSwitchBCM)]
  ...
```
#### **4.3 Quality Attributes & Timing Analysis**

#### 4.3.1 Normalizing the Quality Attributes

As stated earlier, Clafer and *chocosolver* can currently reason over integers only. Therefore the gathered values for mass, cost, etc. must be scaled and rounded to provide meaningful numerical results while working with integers.

The first step is to choose some unit base for the different qualities such as grams for mass. Next, all the values are observed in the converted unit base and a check is made for any values that are less than 1. If any such values do exist then they must be scaled upwards in order to increase precision. For example, if a transfer rate was 0*.*0001*ms/byte* then it could be converted to 1*µs/byte*. Then, any other qualities that are summed with the new unit base would need to be converted as well (i.e. all of the data connection latencies due to buses). If a unit is not scalable such as dollars, one can change the unit to be *dollars per thousand*.

An issue that arises with working with *chocosolver* is that the total of any summation or multiplication can't overflow. Thus, care needs to be expressed when changing the base of numbers such that the numbers don't become too large to work with.

## 4.3.2 End-to-End Latency Constraints

For both power window systems there exist two end-to-end latency constraints that are of interest to model and constrain; they are as follows:

- **TR1:** The time it takes for the switch to read the pressed value to the time the motor begins actuation must be less than 750*ms*.
- **TR2:** The time it takes for the position sensor to read a value to the time the motor begins actuation must be less than 500*ms*.
- **TR3:** The time it takes the switch and position sensor to read the data and be sent to the control must be synchronized to less than 50*ms*.

The requirements are captured by creating two *timing chains*, one from WinSwitch to WinMotor and another from PositionSensor to WinMotor. These chains are captured in lines 12-26 for the driver power window in Listing [31](#page-25-0) in Appendix [C.](#page-25-1) The requirements are then modeled in lines 29-32 of the same Listing.

For TR3 a input synchronization constraint must be modeled using Clafer which the snippet of interest is shown in Listing [23.](#page-13-2) The use of the set min and max are use to get the smallest and largest latencies from the three chains.

```
Listing 23. Snippet of Clafer to show the encoding of TR4.
ControlInputDifference -> integer
[ControlInputDifference = (max(SwitchToControlLatency.dref,
      PositionSensorToControlLatency.dref)
- min(SwitchToControlLatency.dref,
     PositionSensorToControlLatency.dref))]
```
Also of interest to engineers is the margin that exists between the end-to-end latency requirement and the actual end-to-end latency. This is a good optimization parameter when optimizing latency as it increases the robustness of the system when the margin is maximized by allowing more room for error. Lines 35-41 capture the margins for the driver power window in Listing [31.](#page-25-0)

# <span id="page-13-0"></span>**5 Door Locks Case Study**

The second case study we present in this report is a  $E/E$ architecture for a central door locks system. Only the locking control for the driver and three passenger doors was considered; not the trunk or fuel lid. In this case study, we considered features such as remote key access (where a remote control is used to unlock and lock the car) and passive key entry (where a key fob is used to lock and unlock without touching the remote).

We chose this system in order to build on the power window by modeling a second system in the body domain. With two such systems, future work can be done in incorporating the two systems together and exploring trade-offs when sharing components.

Similar to the power window case study, the material was gathered from OEM service manuals such as GM, BMW, and Nissan. The domain knowledge for the passive key entry was obtained from various articles and suppliers.

# **5.1 Feature Model**

The door locks system contains many more features than the power window which is expected since it is more complex. Figure [14](#page-14-0) shows the feature model for the door locks system and the variability that exists. The feature model layer alone encodes 16 variants of the system.

The description for the features is as follows:

- Basic: The basic operation of the door locks system using the inside lock switch and cylinder key switch. It also includes unlocking all doors when the car is in park.
- Speed Smart Lock: The feature that will lock the car when a certain threshold speed has been reached.

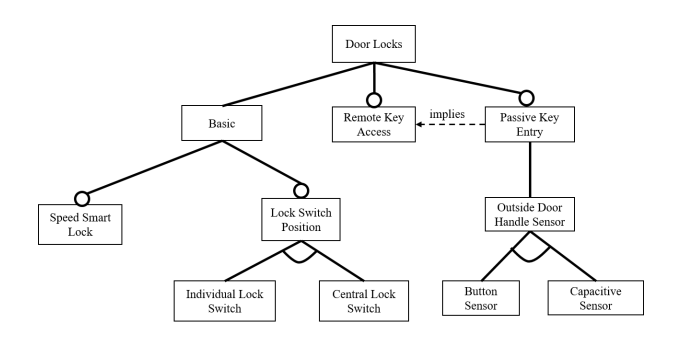

<span id="page-14-0"></span>Fig. 14. The feature model for a central door locks system

- Lock Switch Position: The feature that dictates where the inside lock switch will be located. The possibilities are a lock switch on the driver and front passenger door or a shared switch in the center (i.e., the console).
- Remote Key Access (RKA): The feature that allows a car to unlock and lock when a remote control button is pressed.
- Passive Key Entry (PKE): The feature that allows a car to unlock/lock when the door handle is touched/button pressed without touching the key fob.
- Outside Door Handle Sensor: The feature for what type of sensor is used to detect that the user wishes to lock/unlock the car using PKE. The capacitive sensor is a touch device that detects when a user has grabbed/touched the door handle. The button sensor is a physical push button placed on the outside door handle of the car.

Listing [24](#page-14-1) shows the feature model encoded in Clafer. Note that instead of using an xor grouping for the LockPositionSwitch, a cardinality 0..1 was chosen to reduce the feature model size.

<span id="page-14-1"></span>Listing 24. Clafer feature model for door locks

```
DLockFM : FeatureModel
  Basic : Feature
    IndividualLockSwitch : Feature ?
    SpeedSmartLock : Feature ?
  RKA : Feature ? // Remote Key Access
  PKE : Feature ? // Passive Key Entry
    xor OutsideDoorHandleSensor
      ButtonSensor : Feature
      CapacitiveSensor : Feature
  [PKE \Rightarrow RKA]
```
#### **5.2 Functional Analysis Architecture**

The functional analysis architecture for the door locks is split into three fragments based on the features (Basic, RKA, and PKE). Figure [15](#page-15-0) shows the basic functionality. For readability purposes, the common functional components that are identical across the four (or two) doors are grouped together with a single connector. Additionally, the connectors are not named for readability.

The following is a detailed description of the basic functional components (only one from a grouping is explained):

• [Central]DoorLockButton<sup>[4](#page-14-2)</sup> A door lock button placed in the

<span id="page-14-2"></span>4. We use the square brackets to denote the variable portion of the name

respective location to lock and unlock all doors. *Allowed implementation(s): hardware*

- SpeedSensor A functional device that reads the current speed of the car which is needed for the feature SpeedSmartLock. *Allowed implementation(s): hardware*
- GearPositionSensor A functional device that detects the current gear position of the car (Park, Reverse, Drive, etc.). *Allowed implementation(s): hardware*
- [Driver]DoorLockMotor A functional device that locks and unlocks the door. *Allowed implementation(s): hardware*
- [Driver]DoorCylinderSwitch A functional device the detects the position of the cylinder switch when a key is inserted and turned. *Allowed implementation(s): hardware*
- [Driver]DoorContact A functional device that detects if the door is ajar or closed. *Allowed implementation(s): hardware*
- [Driver]DoorLockSensor A functional device that detects the current position of the lock for the door (i.e. the door is locked or unlocked). *Allowed implementation(s): hardware*
- DoorLockControl The control function that reads in the sensor inputs and gives the appropriate signal to the motors for locking/unlocking the doors. *Allowed implementation(s): software*

The second functional analysis fragment is for the RKA feature which is shown in Figure [16.](#page-15-1) The DoorLockControl analysis function is replicated as it is the only shared component with the basic FAA fragment.

The functions for the RKA FAA are as follows:

- CentralRFAntenna A radio frequency (RF) antenna that receives signals from the key remote and are sent to a receiver/transciever for decoding. *Allowed implementation(s): hardware*
- CentralRFReceiver A receiver that decodes the antenna signal. *Allowed implementation(s): hardware*
- IDAuthentication The analysis function that takes the decoded signal from the receiver and determines if the key that sent the signal has permission to unlock/lock the car. *Allowed implementation(s): software*

The last functional analysis fragment, shown in Figure [17,](#page-15-2) contains the functionality for the PKE feature. The functions are described as follows:

- [Driver]SideOutsideLFAntenna A low frequency (LF) antenna that broadcasts a signal generated by the transmitter to the outside perimeter of the [driver] side door. *Allowed implementation(s): hardware*
- [Driver]SideLFTransmitter Transmitter that encodes a signal from the control to send to the antenna. *Allowed implementation(s): hardware*
- Inside[Front]LFAntenna A low frequency antenna that broadcasts a signal generated by the transmitter inside

 $\begin{array}{c} \text{Central Door} \\ \end{array}$ Driver Doo Driver Door Lock Button Passenger Doo Passenger Door Rear Passenger Rear Pa Rear Driver<sup>B</sup> Rear Driver Driver Door Door Lock Door Contact Sensor Passenger Door  $\frac{1}{H}$ Lock Button Speed Sensor Driver Door Door Lock Passenger Door Control **Cylinder Switch** Rear Driver Door Driver Door Passenger Door Gear Position Rear Passenger Sensor **Lock Motor** Lock Motor Lock Motor Door Lock Motor

<span id="page-15-0"></span>Fig. 15. The functional analysis architecture for the basic features in the door locks system

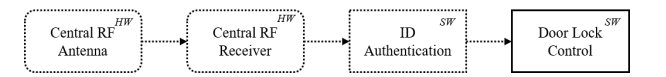

<span id="page-15-1"></span>Fig. 16. The functional analysis architecture for the RKA fragment in the door locks system

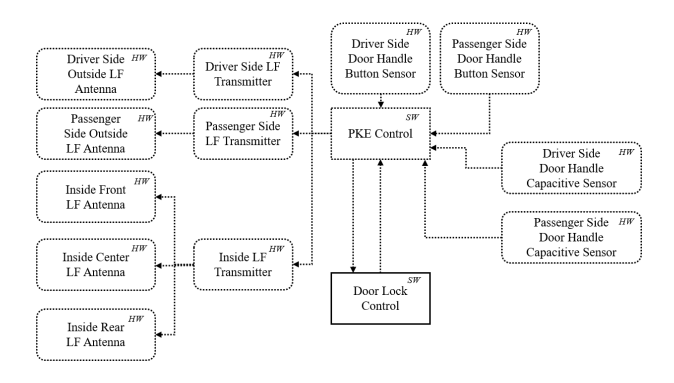

<span id="page-15-2"></span>Fig. 17. The functional analysis architecture for the PKE fragment in the door locks system

[front] region of the car. *Allowed implementation(s): hardware*

- InsideLFTransmitter Transmitter that encodes a signal from the control to send to the inside antennas. *Allowed implementation(s): hardware*
- [Driver]SideDoorHandleButtonSensor A functional device that detects when the button on the outside door handle has been pressed. *Allowed implementation(s): hardware*
- [Driver]SideDoorHandleCapacitiveSensor A functional device that detects when the handle is grabbed/touched. *Allowed implementation(s): hardware*
- PKEControl The control function that takes the inputs and determines what messages to broadcast to the antennas and dictates to the door lock control what the lock/unlock request is. *Allowed implementation(s): software*

<span id="page-15-3"></span>The three fragments then can be encoded using Clafer with their links to the feature model. A snippet of the functional analysis architecture for the door locks is shown in Listing [25.](#page-15-3) The complete FAA can be found in Listing [32](#page-27-0) in Appendix [D.](#page-27-1)

Listing 25. Clafer functional analysis architecture snippet for door locks

```
abstract DoorLockFAA : FunctionalAnalysisArchitecture
         // -- Core Components --//
 // -- Core component<br>// Cylinder Switches
 DriverDoorCylinderSwitch : FunctionalDevice
    [implementation.hardware]
    [baseLatency = 10]
  ...
  // Door Lock Control
  DoorLockControl : AnalysisFunction
    [implementation.software]
    [baseLatency = 4]
  ...
  // -- Optional Fragments/Components --//
  // Speed Smart Lock FA Components
  SpeedSmartLockFA : FunctionalAnalysisArchitecture ?
    SpeedSensor : FunctionalDevice
      [implementation.hardware]
      [baseLatency = 10]
    speed : FunctionConnector
      [messageSize = 1]
      [sender = SpeedSensor && receiver = DoorLockControl]
  // Central or Distributed Lock Switch
  xor DoorLockButtonFA : FunctionalAnalysisArchitecture
    IndividualLockSwitchFA : FunctionalAnalysis
      DriverDoorLockButton : FunctionalDevice
        [implementation.hardware]
        [baseLatency = 10]
      PassDoorLockButton : FunctionalDevice
      ...
    CentralLockSwitchFA : FunctionalAnalysis
      CentralLockButton : FunctionalDevice
      ...
  RemoteKeyAccessFA : FunctionalAnalysisArchitecture ?
    CentralRFAntenna : FunctionalDevice
    ...
  PassiveKeyEntryFA : FunctionalAnalysisArchitecture ?
    DriverOutsideLFAntenna : FunctionalDevice
    ...
    xor OutsideDoorHandleSensor
      ButtonSensor
        DriverDoorButtonSensor : FunctionalDevice
```

```
...
CapacitiveSensor
 DriverDoorCapacitiveSensor : FunctionalDevice
  ...
```
DLockFAA : DoorLockFAA

```
[DoorLockButtonFA.IndividualLockSwitchFA <=> DLockFM.
    Basic.IndividualLockSwitch]
```

```
[SpeedSmartLockFA <=> DLockFM.Basic.SpeedSmartLock]
[RemoteKeyAccessFA <=> DLockFM.RKA]
```

```
[PassiveKeyEntryFA <=> DLockFM.PKE]
```
[PassiveKeyEntryFA.OutsideDoorHandleSensor.ButtonSensor <=> DLockFM.PKE.OutsideDoorHandleSensor.ButtonSensor] [PassiveKeyEntryFA.OutsideDoorHandleSensor. CapacitiveSensor <=> DLockFM.PKE. OutsideDoorHandleSensor.CapacitiveSensor]

Similarly to the power window, a functional analysis architec-

ture fragment is defined for an optional feature. This allows for a group of functions and connectors to be made optional by just having the fragment being optional. In addition to just defining fragments, the door locks FAA is also using xor groupings to model exclusive functions that stem from the feature model which was not done for the power window.

# **5.3 Device Node Classification**

Similar to the functional analysis architecture, the device node classification splits the local device nodes into three fragments. In addition to the local nodes, there exists four remote nodes which are shared with other systems. Two of the four are the electric center and BCM which were described in the power window case study. A detailed description of each of the local device nodes and their allowed types is as follows:

- [Driver]SideDoorLockMotorAssembly: A hardware device that contains the motor and various sensors for the locking mechanism. *Allowed type(s): electric/electronic.*
- [Driver]LockPowerSwitch: A physical switch that can lock or unlock the car. *Allowed type(s): electric/electronic.*
- CentralRFAntennaModule: A hardware module that contains an RF antenna, a receiver, and some processing power. *Allowed type(s): smart.*
- Transmitter: A transmitter hardware module. *Allowed type(s): electric/electronic.*
- PassiveKeyModule: An ECU dedicated for PKE functions. *Allowed type(s): smart.*
- [Driver]DoorButtonHandleModule: A hardware module embedded in the door handle that contains an LF antenna and a button sensor. *Allowed type(s): electric/electronic.*
- [Driver]DoorCapacitiveHandleModule: A hardware module embedded in the door hanlde that contains a LF antenna and a capacitive sensor. *Allowed type(s): electric/electronic.*
- Inside[Front]LFAntenna: An LF antenna hardware device. *Allowed type(s): electric/electronic.*

In contrast to the power window case study, the device nodes are of fixed types. The only variability that exists at the device node level is the presence. The remote device nodes that are unique to the door locks case study are as follows:

- Transmission Control Module (TCM) A device node responsible for handling any control associated with the transmission. For this case study it is used to house the gear position sensor functional device. *Allowed type(s): smart.*
- Combination Meter A hardware device responsible for measuring the current speed of the car. *Allowed type(s): smart.*

The Clafer encoding of the device node classification is different than in the power window since for the door locks it is split into multiple fragments to group the nodes associated with the features. A snippet of the Clafer is shown in Listing [26.](#page-16-0) Like the FAA, xor groupings are used to model the exclusive sets of device nodes that follow from the feature model.

<span id="page-16-0"></span>Listing 26. Clafer device node classification snippet for door locks **abstract** DoorLockDN : DeviceNodeClassification

```
//-- Core Device Nodes --//
 DriverDoorLockMotorAssembly : DeviceNode
  ...
 TCM -> DeviceNode
 BCM -> DeviceNode
 EC -> DeviceNode
 // -- Optional Device Nodes --//
 // Speed Smart Lock Nodes
 CombinationMeter -> DeviceNode ?
  // Central or Individual Lock Nodes
 xor DoorLockButtonDN
   IndividualLockSwitchDN : DeviceNodeClassification
     DriverLockPowerSwitch : DeviceNode
      ...
   CentralLockSwitchDN
     CenterLockPowerSwitch : DeviceNode
      ...
 RemoteKeyAccessDN : DeviceNodeClassification ?
   CentralRFAntennaModule : DeviceNode
    ...
  PassiveKeyEntryDN : DeviceNodeClassification ?
   Transmitter : DeviceNode ?
    ...
   xor OutsideDoorHandleSensor
     ButtonSensor
        DriverDoorButtonHandleModule : DeviceNode
        ...
     CapacitiveSensor
        DriverDoorCapacitiveHandleModule : DeviceNode
        ...
    InsideFrontLFAntenna : DeviceNode
    ...
DLockDN : DoorLockDN
  [BCM = Car.BCM][TCM = Car.TCM]\overline{EC} = \overline{Car.ECl}[CombinationMeter => CombinationMeter = Car.
      CombinationMeter]
  [DoorLockButtonDN.IndividualLockSwitchDN <=> DLockFM.
      Basic.IndividualLockSwitch]
  [CombinationMeter <=> DLockFM.Basic.SpeedSmartLock]
  [RemoteKeyAccessDN <=> DLockFM.RKA]
  [PassiveKeyEntryDN <=> DLockFM.PKE]
  [PassiveKeyEntryDN.OutsideDoorHandleSensor.ButtonSensor
      <=> DLockFM.PKE.OutsideDoorHandleSensor.ButtonSensor]
  [PassiveKeyEntryDN.OutsideDoorHandleSensor.
      CapacitiveSensor <=> DLockFM.PKE.
```
#### OutsideDoorHandleSensor.CapacitiveSensor]

#### **5.4 Power Topology**

In the device node classification, the inline that was modeled in the power window was not for the door locks. An inline was not modeled in this case study as there was no interesting power configurations that were affected by the door inline as there were in the power window. The power topology for the door locks did not contain the configurations in which the power window did due to the DoorLockControl analysis function being always deployed to the BCM.

The power topology, shown in Figure [18](#page-17-0) contains no variability itself as the only optional components are driven by the selection of the device nodes used (i.e. there is no variability in the configuration of the topology given a set of device nodes). The only unique piece to the door locks is the need for a device power connector when using a capacitive sensor.

The full Clafer encoding of the power topology is shown in Listing [32](#page-27-0) in Appendix [D.](#page-27-1)

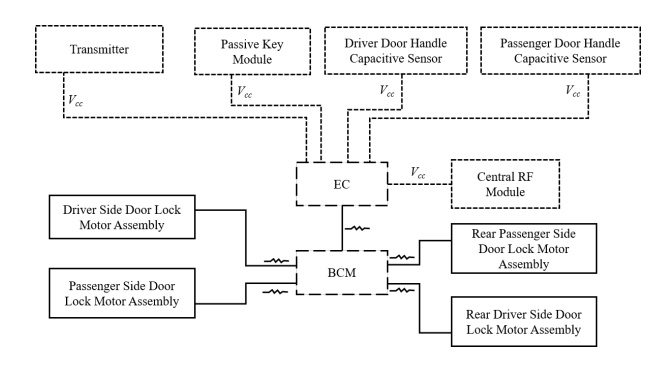

<span id="page-17-0"></span>Fig. 18. The power topology for the door locks system

## **5.5 Communication Topology**

As opposed to the power topology, the communication topology is interesting and also larger than the power window. In order to manage the size and complexity, it is split into 3 figures. First, Figure [19](#page-17-1) shows the communication topology fragment for the basic and RKA features. Two buses are needed: the first is a high speed bus (which would be either high speed CAN or FlexRay) which handles safety critical nodes; the second is a low speed bus (either low speed CAN or LIN) which handles the non-critical body domain nodes. This low speed bus is assumed to be routed through the main body harness and not to the doors as was so in the power window.

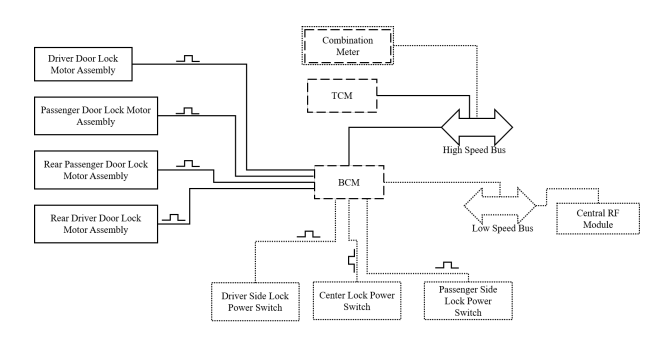

<span id="page-17-1"></span>Fig. 19. The communication topology for the door locks system basic and RKA fragments.

The other two figures (Figures [20](#page-17-2) and [21\)](#page-17-3) show two views which can be overlaid to describe to complete communication architecture of the PKE feature. The first view shows the possible communication connectors needed when the BCM acts as a LF transmitter (i.e. the DriverSideLFTransmitter, PassengerSideLFTransmitter, and InsideLFTransmitter are all deployed to the BCM). The second view, shows when the transmitter device node is used instead.

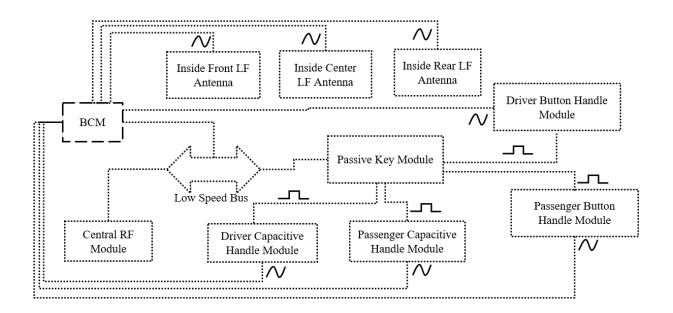

<span id="page-17-2"></span>Fig. 20. The communication topology for the door locks system PKE fragment which uses the BCM as a transmitter.

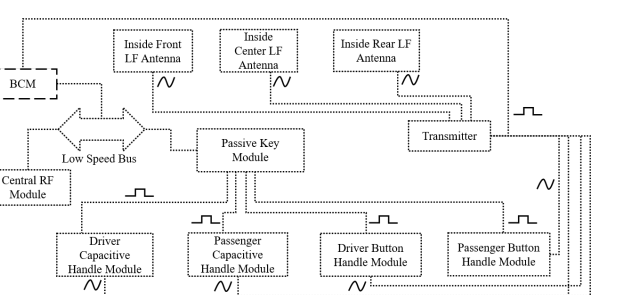

 $\overline{\mathcal{N}}$ 

<span id="page-17-3"></span>Fig. 21. The communication topology for the door locks system PKE fragment which uses the transmitter device node.

The full Clafer encoding of the communication topology is shown in Listing [32](#page-27-0) in Appendix [D.](#page-27-1)

# **5.6 Deployment**

To complete the door locks case study, the last part to be modeled in the deployment. As in the power window, the deployment for the door locks is just a set of constraints that restricts the set of possible targets for the functional analysis components. The unique part of the door locks encoding is using fragments to split up the deployment by features. It allows us to drop the repeated use of implication (denoted by =>) in the constraints. For example, the Clafer snippets shown below are identical for modeling the deployment constraints. Listing [27](#page-17-4) shows how the constraint is written using an implies (as in the power window model), whereas Listing [28](#page-17-5) shows how the constraints can be nested inside a fragment.

<span id="page-17-4"></span>Listing 27. Using implies in constraint expression to handle conditional deployment.

[DLockFM.PKE => (fa.PassiveKeyEntryFA.DriverLFTransmitter. deployedTo **in** (ha.dn.PassiveKeyEntryDN.Transmitter, ha. dn.BCM.**dref**))]

<span id="page-17-5"></span>Listing 28. Nesting the constraint under a fragment to handle conditional deployment.

PassiveKeyEntryDpl ?

[fa.PassiveKeyEntryFA.DriverLFTransmitter.deployedTo **in** ( ha.dn.PassiveKeyEntryDN.Transmitter, ha.dn.BCM.**dref**)] [PassiveKeyEntryDpl <=> DLockFM.PKE]

We present other modeling techniques in Section [6.](#page-18-0) The full Clafer encoding for the deployment is shown in Listing [32](#page-27-0) in Appendix [D.](#page-27-1)

#### **5.7 Quality Attributes & Timing Analysis**

Similar to that of the power window case study, the values for the different quality attributes were obtained from various sources then normalized so that they could be used in integer operations. Also, for the door locks case study end-to-end timing constraints were constructed for three requirements as well as an input synchronization constraint as follows:

• **TR1:** The time it takes for the individual switch to read the pressed value to the time the motor begins to move to lock/unlock the door must be less than 500*ms*.

- **TR2:** The time it takes for the central switch to read the pressed value to the time the motor begins to move to lock/unlock the door must be less than 500*ms*.
- **TR3:** The time it takes for the handles sensor the read the user request to the time the motor begins to lock/unlock the door must be less than 750*ms*.
- **TR4:** The time it takes the door contacts, door sensors, and the lock switch to read the data and send to the control must by synchronized to less than 50*ms*.

TR1 through TR3 are end-to-end timing constraints that are quite similar to that of the power window. Lines 700-731 in Listing [32](#page-27-0) in Appendix [D](#page-27-1) shows the required Clafer to encode the requirements.

# <span id="page-18-0"></span>**6 Techniques for Modeling Complex Systems in Clafer**

In this section, we provide and discuss some techniques that arose while developing the case studies. For each of the techniques, we associate one or more tags with it in order to classify what the technique is for. The tags are as follows:

- *Clafer*: A technique that is only useful in the Clafer modeling language and can not be applied to other languages such as UML or SysML. We leave the details for how patterns can be applied to SysML or UML out of this report.
- *Performance*: A technique that has performance implications when using the Clafer backend *chocosolver*.
- *Readability*: A technique that is used to improve the readability of the model to either the modeler or an outside reader.
- *Best-Practice*: A technique that is consider "best-practice" when creating models as it improves the general understanding of the model.

**Technique 1: Partition the Clafer model** When starting a new Clafer model for modeling a complex system such as an automotive  $E/E$  architecture it is good to divide up the model as follows:

- 1) Meta-model elements: The abstract Clafers that make up the meta model (or types) for the models being created.
- 2) Generic systems & components: An abstract model of systems and/or components that are re-used among several concrete model instances.
- 3) Concrete system model: The model that instantiates from the previous two sections.

#### *Tag(s): Best-Practice, Readability*

**Technique 2: Every concrete clafer should have a "type"** In Clafer, every abstract or concrete clafer is a *thing*. What makes Clafer into a domain-specific modeling language is when the modeler defines a "type" (an abstract clafer) for every clafer. This is accomplishing by having every concrete clafer inheriting from an abstract one. *Tag(s): Clafer, Best-Practice, Readability* **Technique 3: Use nesting to show sub-systems and/or fragments in an architecture or topology** Nesting can capture a group of elements for a subsystem or fragment under a common parent (i.e., a system or fragment). Making the parent optional makes all nested elements optional. *Tag(s): Clafer, Best-Practice, Performance*

**Technique 4: Use references to model components that physically reside outside the system and instantiation to model ownership** References should be used when components are used inside a particular system but do not belong to that subsystem. For example:

Car : System BCM : DeviceNode ready ? PowerWindow : System BCM -> DeviceNode

[PowerWindow.BCM = Car.BCM]

Modeling this way shows that the Car owns the BCM and resides in that system but the BCM is also used inside the PowerWindow system.

Using a constraint to assign PowerWindow.BCM; however, does not allow referring to the clafer ready of the BCM because the type of the reference is DeviceNode. If possible, it is recommended to specify Car.BCM as the type of the reference as follows:

```
PowerWindow : System
 BCM -> Car.BCM
  [ BCM.ready ]
```
As we can see, now the clafer ready is accessible in constraints.

# *Tag(s): Best-Practice*

**Technique 5: Don't model any relationships between two references** An example of this would be when modeling connectors in a system; a connector should not be defined between reference components such as the BCM and electric center. The reason for this is so that if multiple people are working on the model concurrently, there are not multiple or conflicting relationships. *Tag(s): Best-Practice*

**Technique 6: Define an general environment to own components outside the system** For any component that is not owned to any of the systems being modeled, they should be declared inside some general environment. For example the environment could be Car which declares environment component BCM.

#### *Tag(s): Clafer, Best-Practice*

**Technique 7: Nest constraints under concretized clafers, not references** This technique stops writing a constraint in the power window system, instead of the car environment, which determines that the BCM has a cost of \$100 or has to be smart. The reasoning for this technique is the same as for not modeling relationships between 2 references. *Tag(s): Clafer, Best-Practice*

**Technique 8: Only constrain deployment targets in one** direction When creating a deployment reference, it is sometimes beneficial to creating an inverse of the reference (i.e. a *deployed to* and *deployed from* relationship). When an inverse is present, care should be taken to only constrain deployment targets in one direction and use general constraints to populate the inverse such as in the following model:

```
abstract Function
  deployedTo -> Device
    [parent in this.deployedFrom]
abstract Device
  deployedFrom -> Function *
    [this.deployedTo = parent]
```
This is so that over time no inconsistencies arise in the relationships. *Tag(s): Clafer, Best-Practice*

**Technique 9: Use upper bounds on cardinalities when possible** If possible it is always better to give an upper bound for a clafer cardinality (i.e. don't use \*) in order for the scope analyzer to calculate a more accurate scope (which could lead to finding more correct instances or reducing the size of the problem). *Tag(s): Clafer, Performance*

**Technique 10: Avoid instantiating multiple copies of a component in the model** When deciding how to represent a set of components that are the same, the modeler should see if there is a way they can achieve the same result using multiple references to a single core component instead of multiple references to multiple identical components. A concrete example of this is abstracting a set of wires into a connector like when creating 6 identical logicalSwitchMotor discrete wires and deploying a single command to each instead of having all commands be deployed to a single discrete connector. *Tag(s): Best-Practice, Performance*

**Technique 11: Use an implication when writing constraints involving optional clafers** When writing constraints there will be some clafers that may not need to satisfy the constraint because the component was not used. In order to maintain the variability one should make sure to have an constraint that says "if we have component A then constraint C should hold". For example:

[fa.PinchDetectionFA => (fa.PinchDetectionFA.PositionSensor  $.deployedTo.ref = ht.dn.Motor)$ ]

*Tag(s): Clafer*

**Technique 12: Consider making a subtype of a reference model component to express performance friendly properties** In some cases there may be a reference model component that needs to be abstracted such that instantiating unnecessary clafers is avoided. A concrete example would be the switches for the driver power window. The switch panel includes two switches (one fore the driver and one for the passenger). One way to model this would be to use a cardinality on the definition Switch as follows:

Switch : DeviceNode 2  $[mass = 10]$ // Total mass = 20g

However by adding another clafer, it will increase the complexity of the model and the search space. An alternative would be to subtype device node and have a numSwitches child integer clafer that represents the number of switches the device has. This then can be use in adjusting the mass and cost of the device node.

```
abstract SwitchNode : DeviceNode
  numSwitches -> integer
  baseMass -> integer
```
[mass = baseMass\*numSwitches] Switch : SwitchNode  $[baseMass = 10]$ // Total mass = 20g

*Tag(s): Performance*

**Technique 13: Do not sum/multiply up quality attributes for referenced components** Only components that are instantiated should be included when summing up the quality attributes for components to ensure that a component is not added or multiplied twice. *Tag(s): Clafer, Best-Practice*

**Technique 14: Care should be expressed when assigning quality attribute values to abstractions** Care should be taken because it restricts the user from assigning a different value when extending the abstraction. *Tag(s): Best-Practice*

**Technique 15: References to optional clafers need to be optional** When a clafer is instantiated as being optional then any reference to that clafer must also be made optional. This is to maintain the optionality of the instantiated component. However, if one always wants the reference to exist then it should not be made optional and should know the instantiated component will always exist. *Tag(s): Clafer*

**Technique 16: Modeling Many to Many Relationships** The following snippet shows how to model many-to-many relationships in Clafer.

```
abstract LogicalBus
  realizedBy -> PhysicalBus 1..*
    [parent in this.realizes.ref]
abstract PhysicalBus
```
realizes -> LogicalBus 1..\* [**parent in this**.realizedBy.ref]

*Tag(s): Clafer*

**Technique 17: Modeling Performance Friendly Inverse Relationships** Many times an inverse relationship is not queried and thus the set is not needed but the cardinality is of importance. This can be captured through a constraint instead of declaring a new clafer and reference in order to be much more performance friendly. Consider the refactoring of the example in the previous technique:

```
abstract LogicalBus
  realizedBy -> PhysicalBus 1..*
abstract PhysicalBus
  [some lb : LogicalBus | this in lb.realizedBy]
```

```
Tag(s): Clafer, Performance
```
**Technique 18: Alternatives for modeling exclusive property sets** There are two alternatives for modeling an exclusive property. For example in the power window our device nodes have a property stating if they are smart, electric/electronic, or power.

*Alt 1: Using abstract clafers and references* The benefit of modeling this way is the reduced number of clafers needed. However if the types have constraints associated with them it may not be best.

**enum** DeviceNodeType = SmartDeviceNode | EEDeviceNode | PowerDeviceNode

```
abstract DeviceNode
  type -> DeviceNodeType
Motor : DeviceNode
  [type in (SmartDeviceNode, EEDeviceNode)]
```
*Alt 2: Using abstract clafers and references* The benefit of modeling this way is a constraint can be nested under each of the children of type. The downside of this alternative is the increased number of clafers.

```
abstract DeviceNode
  xor type
    smart
    ee
    power
Motor : DeviceNode
```
[type.smart || type.ee]

*Tag(s): Clafer, Performance*

# **7 Conclusion**

In this technical report, we presented a reference model and used it to model two automotive E/E architectures: a power window and a door locks system. Additionally, we demonstrated how Clafer could be used to model the two case studies and capture the variability at each of the different layers. This work contributes two case studies that can be used in future evaluations of optimization algorithms as a benchmark for automotive architecture.

In future work, the case studies could be extended by modeling the two body domain systems together as well as extending the power window to four doors. Additionally, the case studies could be extended with quality attributes by adding resource constraints for memory and computing power as well as more optimization objectives such as reliability.

# **References**

- <span id="page-20-7"></span>[1] Zubair Akhtar. Model based automotive system design: A power window controller case study. Master's thesis, University of Waterloo, 03 2015. [https://uwspace.uwaterloo.ca/handle/10012/](https://uwspace.uwaterloo.ca/handle/10012/9215) [9215,](https://uwspace.uwaterloo.ca/handle/10012/9215) last accessed Jun 23, 2016.
- <span id="page-20-0"></span>[2] A. Aleti, B. Buhnova, L. Grunske, A. Koziolek, and I. Meedeniya. Software architecture optimization methods: A systematic literature review. *Software Engineering, IEEE Transactions on*, 39(5):658–683, May 2013.
- <span id="page-20-2"></span>[3] Kacper Bąk and Michał Antkiewicz. Clafer: A lightweight modeling language. Web site. [http://www.clafer.org/,](http://www.clafer.org/) last accessed Jun 23, 2016.
- <span id="page-20-3"></span>[4] Kacper Bąk, Zinovy Diskin, Michał Antkiewicz, Krzysztof Czarnecki, and Andrzej Wąsowski. Clafer: Unifying class and feature modeling. *Software and Systems Modeling*, 2014. The final publication is available at Springer via DOI.
- <span id="page-20-1"></span>[5] EAST-ADL Association. *EAST-ADL domain model specification, version V2.1.12*. [http://east-adl.info/Specification/V2.1.](http://east-adl.info/Specification/V2.1.12/EAST-ADL-Specification_V2.1.12.pdf) [12/EAST-ADL-Specification\\_V2.1.12.pdf,](http://east-adl.info/Specification/V2.1.12/EAST-ADL-Specification_V2.1.12.pdf) last accessed Jun 23, 2016.
- <span id="page-20-8"></span>[6] Kyo Kang, Sholom Cohen, James Hess, William Novak, and A. Peterson. Feature-oriented domain analysis (foda) feasibility study. Technical Report CMU/SEI-90-TR-021, Software Engineering Institute, Carnegie Mellon University, Pittsburgh, PA, 1990. [http://resources.sei.cmu.edu/library/asset-view.cfm?](http://resources.sei.cmu.edu/library/asset-view.cfm?AssetID=11231) [AssetID=11231,](http://resources.sei.cmu.edu/library/asset-view.cfm?AssetID=11231) last accessed Jun 23, 2016.
- <span id="page-20-6"></span>[7] Alexandr Murashkin. Automotive electronic/electric architecture modeling, design exploration and optimization using clafer. Master's thesis, University of Waterloo, 09 2014. [https://uwspace.](https://uwspace.uwaterloo.ca/handle/10012/8780) [uwaterloo.ca/handle/10012/8780,](https://uwspace.uwaterloo.ca/handle/10012/8780) last accessed Jun 23, 2016.
- <span id="page-20-5"></span>[8] Alexandr Murashkin, Michał Antkiewicz, Derek Rayside, and Krzysztof Czarnecki. Visualization and exploration of optimal variants in product line engineering. In *SPLC*, 2013.
- <span id="page-20-4"></span>[9] Software Design Group, MIT. Alloy: A language and tools for relational models. Web site. [http://alloy.mit.edu/alloy/,](http://alloy.mit.edu/alloy/) last accessed Jun 23, 2016.

<span id="page-21-1"></span><span id="page-21-0"></span>Listing 29. Complete reference model

```
1 //---------------------------- Meta-Model Elements --------------------------//
2 // Meta-Model Elements - This section contains all meta-model elements that
3 // are used to model a general automotive E/E architecture. Most of the 4 // elements are adapted from the FAST-ADI v2 specification.
    // elements are adapted from the EAST-ADL v2 specification.
5
 6 // System is our version of the EAST-ADL "System Model". The two are similiar
 7 // but have a couple differences:
8 // - The implementation level is ignored.<br>9 // - The analysis level and desion level
    9 // - The analysis level and design level have been combined into the
10 // architecture
11 abstract System
12 abstract FeatureModel
13 abstract Architecture
14 abstract FunctionalAnalysis
15 abstract HardwareArchitecture
16 abstract DeviceNodeClassification
17 abstract CommTopology
18 abstract PowerTopology
19 abstract Deployment
20
21 // Some generic "types" of Clafer's. Some types don't have properties but<br>22 // are rather used for readability for a user
    // are rather used for readability for a user
23 abstract Feature
\frac{24}{25}25 abstract FunctionalAnalysisComponent
26 deployedTo -> DeviceNode<br>27 xor implementation
27 xor implementation
             hardware
29 [latency = baseLatency]<br>30 [deployedTo.type in (EE
30 [deployedTo.type in (EEDeviceNode, SmartDeviceNode)]
             software
32 [latency = baseLatency*deployedTo.speedFactor]<br>33 [deployedTo.type in SmartDeviceNode]
33 [deployedTo.type in SmartDeviceNode]<br>34 baseLatency -> integer // [ms]
34 baseLatency -> integer // [ms]
35 latency -> integer // [ms]
36 abstract AnalysisFunction : FunctionalAnalysisComponent
37 abstract FunctionalDevice : FunctionalAnalysisComponent
38 abstract FunctionConnector
39 sender -> FunctionalAnalysisComponent
         40 receiver -> FunctionalAnalysisComponent
41 deployedTo -> HardwareDataConnector ?<br>42 [parent in this.deployedFrom]
             [parent in this.deployedFrom]
43 [(sender.deployedTo.dref, receiver.deployedTo.dref) in (deployedTo.endpoint.dref)]
44 [(sender.deployedTo.dref = receiver.deployedTo.dref) <=> no this.deployedTo]
45 latency -> integer // [us]
46 messageSize -> integer // [byte]
47 [if (deployedTo) then (latency = messageSize*deployedTo.transferTimePerSize) else (latency = 0)]
48
\begin{array}{c} 49 \\ 50 \end{array}50 enum DeviceNodeType = SmartDeviceNode | EEDeviceNode | PowerDeviceNode
51
52 abstract DeviceNode
         type -> DeviceNodeType
54 speedFactor -> integer // unitless
55 mass -> integer // [g]
56 cost -> integer // [dollar]
57 ppm -> integer // unitless
58 replaceCost -> integer // [dollar]
59 warrantyCost -> integer = ppm*replaceCost // [dollar per million]
60 [(type in (PowerDeviceNode, EEDeviceNode)) => (speedFactor = 0)]
\frac{61}{62}62 // Hardware Connection Mediums<br>63 abstract HardwareConnector
    63 abstract HardwareConnector
64 length -> integer // [cm]
65 mass -> integer // [mg]
66 cost -> integer // [dollar per thousand]
67 abstract PowerConnector : HardwareConnector
68 source -> DeviceNode
         sink -> DeviceNode
70 abstract LoadPowerConnector : PowerConnector
71 [mass = Data.MassPerLength.LoadPowerConnector*length]
72 [cost = Data.CostPerLength.LoadPowerConnector*length]
73 abstract DevicePowerConnector : PowerConnector
74 [mass = Data.MassPerLength.DevicePowerConnector*length]
75 [cost = Data.CostPerLength.DevicePowerConnector*length]
76
77 abstract HardwareDataConnector : HardwareConnector
78 endpoint -> DeviceNode 2..*
79 deployedFrom -> FunctionConnector 1..*<br>80 [this.deployedTo = parent]
80 [this.deployedTo = parent]
81 transferTimePerSize -> integer // [us/byte]
```

```
\begin{array}{c} 82 \\ 83 \end{array}83 abstract DiscreteDataConnector : HardwareDataConnector
 84 [mass = length
*(#deployedFrom)
*Data.MassPerLength.DiscreteDataConnector]
85 [transferTimePerSize = 0]<br>86 [cost = Data.CostPerLengt]
 86 [cost = Data.CostPerLength.DiscreteDataConnector
*length
*(#deployedFrom)]
\frac{87}{88}88 abstract AnalogDataConnector : HardwareDataConnector
 89 [mass = length
*(#deployedFrom)
*Data.MassPerLength.AnalogDataConnector]
90 [transferTimePerSize = 0]<br>91 [cost = Data.CostPerLengt]
 91 [cost = Data.CostPerLength.AnalogDataConnector
*length
*(#deployedFrom)]
92
93 abstract BusConnector : HardwareDataConnector
94 [endpoint.type = SmartDeviceNode]<br>95 xor type
95 xor type
96 LowSpeedCAN<br>97 [transfe
                  [transferTimePerSize = Data.TimePerSize.LowSpeedCANBus]
 98 [mass = Data.MassPerLength.LowSpeedCANBus
*length]
 99 [cost = Data.CostPerLength.LowSpeedCANBus
*length]
100 HighSpeedCAN
101 [transferTimePerSize = Data.TimePerSize.HighSpeedCANBus]
102 [mass = Data.MassPerLength.HighSpeedCANBus
*length]
103 [cost = Data.CostPerLength.HighSpeedCANBus
*length]
104 LIN
105                        [transferTimePerSize = Data.TimePerSize.LINBus]<br>106                       [mass = Data.MassPerLength.LINBus*length]
106 [mass = Data.MassPerLength.LINBus
*length]
107 [cost = Data.CostPerLength.LINBus
*length]
108 FlexRay<br>109 [tra
109 [transferTimePerSize = Data.TimePerSize.FlexRayBus]
110 [mass = Data.MassPerLength.FlexRayBus
*length]
111 [cost = Data.CostPerLength.FlexRayBus
*length]
\frac{112}{113}113 abstract LogicalBusBridge : HardwareDataConnector
114 [endpoint.type = SmartDeviceNode]<br>115 bus -> BusConnector 2
         bus -> BusConnector 2
116 gatewayTransferTimePerSize -> integer // [us/byte]
117 [transferTimePerSize = gatewayTransferTimePerSize + sum(bus.transferTimePerSize)]
118 [length = 0]<br>119 [mass = 0]
119 [mass = 0]<br>
120 [cost = 0][cost = 0]121
\begin{array}{c} 122 \\ 123 \end{array}123 // ---------------------- Quality Attribute Data -----------------------------//
124 Data<br>125 |
125 MassPerLength // [mg/cm]<br>126 LoadPowerConnector -:
126 LoadPowerConnector -> integer = 185
             127 DevicePowerConnector -> integer = 104
128 DiscreteDataConnector -> integer = 110
129 AnalogDataConnector -> integer = 110<br>130 COMPTER LOWSDeedCANBUS -> integer = 20
             130 LowSpeedCANBus -> integer = 20
131 HighSpeedCANBus -> integer = 20
132 LINBus -> integer = 20
133 FlexRayBus -> integer = 40
         CostPerLength // [dollar per thousand / cm]
135 LoadPowerConnector -> integer = 9
136 DevicePowerConnector -> integer = 9
137 DiscreteDataConnector -> integer = 13
138 AnalogDataConnector -> integer = 13
             139 LowSpeedCANBus -> integer = 52
140 HighSpeedCANBus -> integer = 104
             LINBus -> interger = 26
142 FlexRayBus -> integer = 208
143 TimePerSize // [us/byte]
144 LowSpeedCANBus -> integer = 64
145 HighSpeedCANBus -> integer = 32
146 LINBus -> integer = 400
             FlexRayBus -> \frac{1}{2}nteger = 1
148 ReferenceSpeedFactor -> integer = 10
```
# <span id="page-22-1"></span>**Appendix B Generalized Power Window**

<span id="page-22-0"></span>Listing 30. Complete generalized E/E architecture for power window

```
1 //------------------- Power Window Abstract Clafer --------------------------// 2 // Power Window Abstract Clafer - This section contains all abstract clafers 3 // that detail a generic system/component that can be used in the concerete 4 // system model.<br>5
 56 abstract WinSysFM : FeatureModel 7 basicUpDown : Feature<br>8 express : Feature ?
8 express : Feature ?<br>9 expressllp : Fea
              expressUp : Feature ?
\begin{array}{c} 10 \\ 11 \end{array}11 abstract WinSysFA : FunctionalAnalysis
         WinSwitch : FunctionalDevice
```

```
13 [implementation.hardware]<br>14 [baseLatency = 20]
14 [baseLatency = 20]<br>15 WinArbiter : AnalysisF
15 WinArbiter : AnalysisFunction<br>16 [baseLatency = (if implement)
16 [baseLatency = (if implementation.software then
1 else 5)]
17 WinController : AnalysisFunction<br>18 [implementation.software]
18 [implementation.software]<br>19 [baseLatency = 2]
19 [baseLatency = 2]<br>20 WinMotor : Functional
20 WinMotor : FunctionalDevice<br>21 Mindementation.hardward
21 [implementation.hardware]<br>22 [baseLatency = 10]
22 [baseLatency = 10]
23 CurrentSensor : FunctionalDevice
24 [implementation.hardware]<br>25 [baseLatency = 5]
              [baseLatency = 5]\frac{26}{27}27 localWinReq : FunctionConnector<br>28 [sender = WinSwitch && rece:
28 [sender = WinSwitch && receiver = WinArbiter]<br>29 [messageSize = 1]
29 [messageSize = 1]<br>30 winReq : FunctionConne
         winReq : FunctionConnector
31 [sender = WinArbiter & receiver = WinController]<br>32 [messageSize = 1]
              ImessaceSize = 1133 winCmd : FunctionConnector
              [sender = WinController && receiver = WinMotor]
35 [messageSize = 2]
36 current : FunctionConnector
              37 [sender = CurrentSensor && receiver = WinController]
38 [messageSize = 1]
\begin{array}{c} 39 \\ 40 \end{array}40 PinchDetectionFA : FunctionalAnalysis ?<br>41 PinchDetection : AnalysisFunction
41 PinchDetection : AnalysisFunction<br>42 Fimplementation.softwarel
42 [implementation.software]<br>43 [baseLatency = 2]
43 [baseLatency = 2]
44 PositionSensor : FunctionalDevice
45 [implementation.hardware]<br>46 [baseLatency = 10]
                   [baseLatency = 10]47 object : FunctionConnector
48 [sender = PinchDetection && receiver = WinController]<br>49 [messaqeSize = 2]
49 [messageSize = 2]<br>50 position : FunctionCo
50 position : FunctionConnector<br>51 [sender = PositionSensor
51 [sender = PositionSensor && receiver = PinchDetection]<br>52 [messaqeSize = 1]
                   [messageSize = 1]53
54 abstract WinSysDN : DeviceNodeClassification
55 BCM -> DeviceNode ?
56 EC -> DeviceNode<br>57 Switch : SwitchNo
         Switch : SwitchNode
58 [type in (SmartDeviceNode, EEDeviceNode)]
59 [baseMass = 173]
60 [cost = 110]<br>61 [renlaceCost][replacedCost = 110]62
              [if (type in SmartDeviceNode) then (ppm = 50) else (ppm = 10)]
63 [(type in SmartDeviceNode) => (speedFactor = 10)]
64 Motor : DeviceNode
65 [type in (SmartDeviceNode, EEDeviceNode)]
66 [mass = 453]
67
              [if (type in SmartDeviceNode) then (cost = 107) else (cost = 122)]
68
               [if (type in SmartDeviceNode) then (ppm = 50) else (ppm = 20)]
^{69}_{\ 70}[if (type in SmartDeviceNode) then (replaceCost = 107) else (replaceCost = 122)]
70 [(type in SmartDeviceNode) => (speedFactor = 10)]
71 DoorInline : DeviceNode<br>72 [type = PowerDevice
72 [type = PowerDeviceNode]<br>73 [mass = 10] //TODO: Not
73 [mass = 10] //TODO: Not a realistic number<br>74 [cost = 4] //TODO: Not a realistic number
74 [cost = 4] //TODO: Not a realistic number<br>75 [ppm = 1]
75 [ppm = 1]<br>76 [replaceC
76 [replaceCost = 2] //TODO: Not a realistic number
77 DoorModule : DeviceNode ?<br>78 		 Itype = SmartDeviceNo
78 [type = SmartDeviceNode]<br>79 [mass = 368]
79 [mass = 368]<br>
80 [cost = 300]80 [cost = 300]<br>81 [nom = 50]81 [ppm = 50]<br>82 [replaceCos
82 [replaceCost = 300]<br>83 [speedFactor = 10]
              [speedFactor = 10]\frac{84}{85}85 abstract WinSysPT : PowerTopology
86 dn -> WinSysDN
87
88 inlineECDist -> integer
         89 inlineBCMDist -> integer
90
91
92 MotorLoadPowerWire : LoadPowerConnector
              [sink = dn.Motor]94 SwitchLoadPowerWire : LoadPowerConnector ?
95 [source = dn.DoorInline && sink = dn.Switch]<br>96 [length = 45]
              [length = 45]97 DoorModuleLoadPowerWire : LoadPowerConnector ?<br>98 [Source = dn DoorInline & sink = dn DoorMo
98 [source = dn.DoorInline & sink = dn.DoorModule]<br>99 [length = 35]
              [length = 35]
```

```
\frac{102}{103}103 xor MotorLoadPowerConfig
104 SwitchIsMotorDriver<br>105 MotorLoadPower
105 [MotorLoadPowerWire.source = dn.Switch]<br>106 [MotorLoadPowerWire.length = 40]
106 IMOTORIS [MOTORY INTERNATIVE LEADS<br>107 IDoorInlineLoadPowerWire.source =
107 [DoorInlineLoadPowerWire.source = dn.EC.dref]
108 [DoorInlineLoadPowerWire.length = inlineECDist]
109 [SwitchLoadPowerWire && DoorInlineLoadPowerWire && no DoorModuleLoadPowerWire]
110 DoorModuleIsMotorDriver<br>111 MotorLoadPowerWire
                    [MotorLoadPowerWire.source = dn.DoorModule]
112 [MotorLoadPowerWire.length = 30]
113 [DoorInlineLoadPowerWire.source = dn.EC.dref]
114 [DoorInlineLoadPowerWire.length = inlineECDist]
115 [no SwitchLoadPowerWire && DoorInlineLoadPowerWire && DoorModuleLoadPowerWire]
116 BCMIsMotorDriver
117 [MotorLoadPowerWire.source = dn.DoorInline]
118 [MotorLoadPowerWire.length = 45]
119 [DoorInlineLoadPowerWire.source = dn.BCM.dref]
120 [DoorInlineLoadPowerWire.length = inlineBCMDist]<br>121 [no SwitchLoadPowerWire & DoorInlineLoadPowerWi
                    121 [no SwitchLoadPowerWire && DoorInlineLoadPowerWire && no DoorModuleLoadPowerWire]
122 MotorIsMotorDriver
123 [MotorLoadPowerWire.source = dn.DoorInline]
                    [MotorLoadPowerWire.length = 45]125 [DoorInlineLoadPowerWire.source = dn.EC.dref]
126 [DoorInlineLoadPowerWire.length = inlineECDist]
                    127 [no SwitchLoadPowerWire && DoorInlineLoadPowerWire && no DoorModuleLoadPowerWire]
\frac{128}{129}129 switchInlineDP : DevicePowerConnector ?<br>130 [source = dn.DoorInline && sink = d
130 [source = dn.DoorInline && sink = dn.Switch]
131 [length = 45]
\begin{array}{c} 132 \\ 133 \end{array}133 motorInlineDP : DevicePowerConnector ?<br>134 [source = dn.DoorInline && sink =
134 [source = dn.DoorInline && sink = dn.Motor]<br>135 [length = 45]
               [length = 45]136
137 doorModuleInlineDP : DevicePowerConnector ?<br>138 [Source = dn.DoorInline && sink = dn.Do
138 [source = dn.DoorInline && sink = dn.DoorModule]<br>139            [length = 35]
               [length = 35]\begin{array}{c} 140 \\ 141 \end{array}141 [doorModuleInlineDP <=> dn.DoorModule]
\begin{array}{c} 142 \\ 143 \end{array}143 inlineECDP : DevicePowerConnector ?<br>144 [source = dn.EC.dref && sink =
144 [source = dn.EC.dref && sink = dn.DoorInline]
               [length = WinSysPT.inlineECDist]
146
147 abstract WinSysCT : CommTopology
148 dn -> WinSysDN
149 inlineBCMDist -> integer
150
151
152 logicalLowSpeedBus : BusConnector ?
153 [type.LIN || type.LowSpeedCAN]<br>154               [length = 70+inlineBCMDist]
                [length = 70 + inlineBCMDist]155 [endpoint in (dn.Motor, dn.Switch, dn.DoorModule, dn.BCM.dref)]
\frac{156}{157}logicalSwitchMotorDisc : DiscreteDataConnector ?
158 [endpoint = (dn.Switch, dn.Motor)]
159 [length = 40]<br>160 logicalSwitchBCMD
160 logicalSwitchBCMDisc: DiscreteDataConnector ?<br>161 161 Iendpoint = (dn.Switch. dn.BCM.dref)
161 [endpoint = (dn.Switch, dn.BCM.dref)]
162 [length = 45+inlineBCMDist]<br>163 boqicalMotorBCMDisc : DiscreteD
163 logicalMotorBCMDisc : DiscreteDataConnector ?<br>164 [endpoint = (dn.Motor, dn.BCM.dref)]
164 [endpoint = (dn.Motor, dn.BCM.dref)]<br>165 [length = 45+inlineBCMDist]
165 [length = 45+inlineBCMDist]<br>166        logicalSwitchDoorModuleDisc : D.
           166 logicalSwitchDoorModuleDisc : DiscreteDataConnector ?
167 [endpoint = (dn.Switch, dn.DoorModule)]<br>168 [length = 25]
168 [length = 25]<br>169 logicalMotorDoorM
169 logicalMotorDoorModuleDisc : DiscreteDataConnector ?
170 [endpoint = (dn.Motor, dn.DoorModule)]<br>171 [length = 30]
               [length = 30]\begin{array}{c} 172 \\ 173 \end{array}173 abstract WinSysHA : HardwareArchitecture
          dn -> WinSysDN
175 pt -> WinSysPT<br>176 ct -> WinSysCT
          ct -> WinSysCT
177
178
179 abstract WinSysDpl : Deployment
180 fa -> WinSysFA<br>181 ha -> WinSysHA
          ha -> WinSysHA
182<br>183
          1/ The most general deployment constraint that we have is that the
184 // FunctionalAnalysisComponents must be deployed to its own HardwareTopology
185 [fa.WinArbiter.deployedTo.dref in (ha.dn.BCM.dref, ha.dn.Switch, ha.dn.Motor, ha.dn.DoorModule)]
```
186 [fa.WinController.deployedTo.**dref in** (ha.dn.BCM.**dref**, ha.dn.Switch, ha.dn.Motor, ha.dn.DoorModule)]

100 DoorInlineLoadPowerWire : LoadPowerConnector  $[sink = dn.DoorInline]$ 

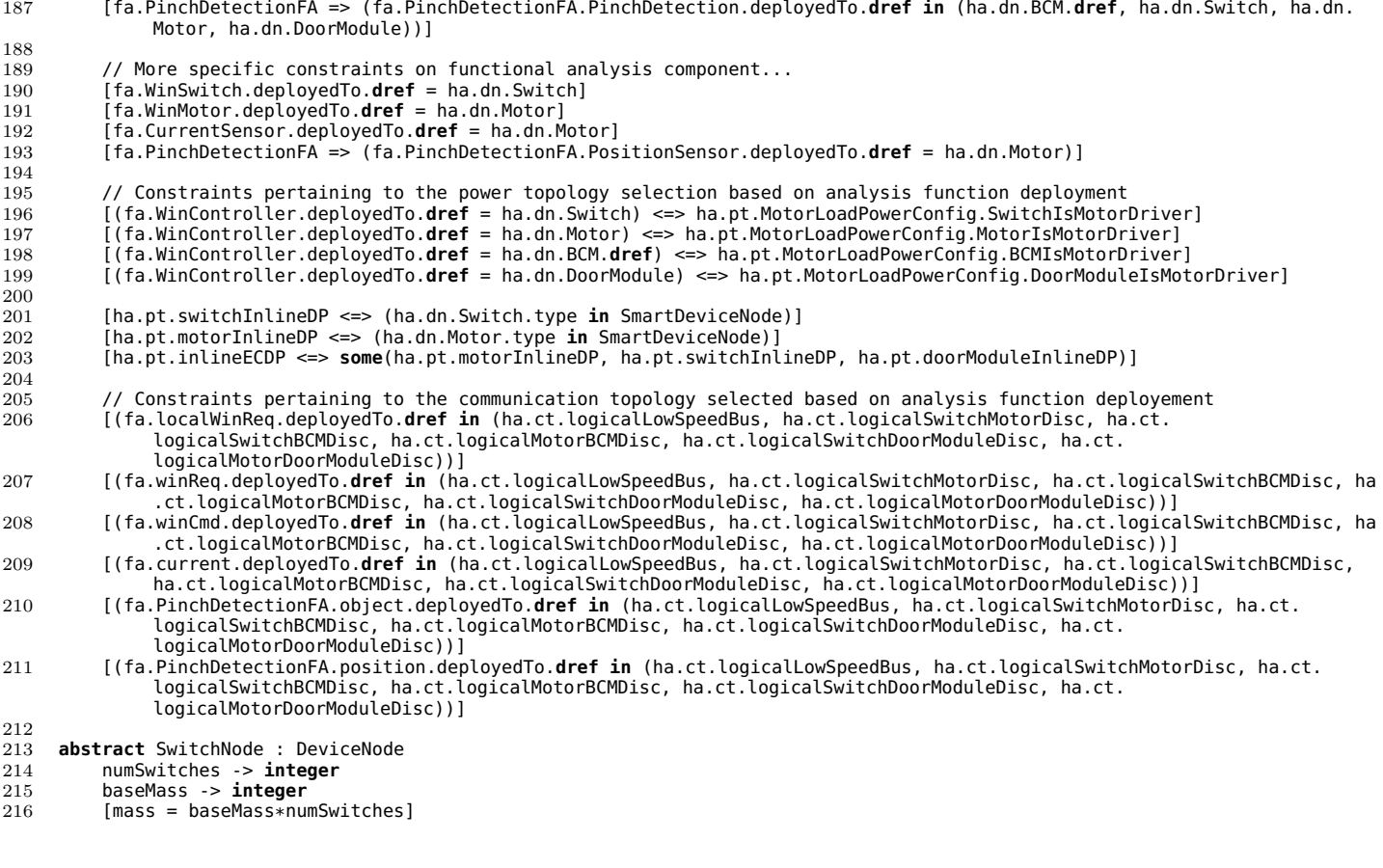

# <span id="page-25-1"></span>**Appendix C Two Door Power Window**

<span id="page-25-0"></span>Listing 31. Complete E/E architecture for two door power window case study

```
1 //-------------------- Power Window System Model ----------------------------//
    // Power Window System Model - This section is the concrete model of the power
3 // window system. This is the model that instances will be generated for. It
4 // will heavily use the previous two sections.
\begin{array}{c} 5 \\ 6 \end{array}6 // Driver Window System
 7 DriverWinSys : System
 8 DWinSysFM : WinSysFM
 9 DWinSysFA : WinSysFA
10 [DriverWinSys.DWinSysFM.express.expressUp <=> DWinSysFA.PinchDetectionFA]
11 // Timing Chains<br>12 SwitchToControlD
            12 SwitchToControlDeviceLatency -> integer = WinSwitch.latency + WinArbiter.latency
13 ControlToMotorDeviceLatency -> integer = WinController.latency + WinMotor.latency
14 SwitchToControlCommLatency -> integer = localWinReq.latency + winReq.latency
15 ControlToMotorCommLatency -> integer = winCmd.latency
            16 SwitchToMotorEndToEndLatency -> integer = SwitchToControlDeviceLatency + ControlToMotorDeviceLatency + (
                 SwitchToControlCommLatency+ControlToMotorCommLatency)/1000
\frac{17}{18}18 PositionSensorToControlDeviceLatency -> integer = PositionSensor.latency + PinchDetection.latency
19 PositionSensorToControlCommLatency -> integer = position.latency + object.latency
20 PositionSensorToMotorEndToEndLatency -> integer = PositionSensorToControlDeviceLatency +
                 ControlToMotorDeviceLatency + (PositionSensorToControlCommLatency+ControlToMotorCommLatency)/1000
\frac{21}{22}22 SwitchToControlLatency -> integer = SwitchToControlDeviceLatency + SwitchToControlCommLatency/1000
            23 PositionSensorToControlLatency -> integer = PositionSensorToControlDeviceLatency +
                 PositionSensorToControlCommLatency/1000
24 ControlInputDifference -> integer
25 [ControlInputDifference = (max(SwitchToControlLatency.dref, PositionSensorToControlLatency.dref)
26 - min(SwitchToControlLatency.dref, PositionSensorToControlLatency.dref))]
27
28 // End-to-End Timing Constraint(s)<br>29 [(Timing Requirements Basic End To End
            29 [(TimingRequirements.BasicEndToEndLatency) => (SwitchToMotorEndToEndLatency <= TimingRequirements.
                 BasicEndToEndLatency)]
30 [(PinchDetectionFA && TimingRequirements.PinchDetectionEndToEndLatency) => (PositionSensorToMotorEndToEndLatency
                 <= TimingRequirements.PinchDetectionEndToEndLatency)]
31 // Input Synchronization Contraint(s)<br>32 [(PinchDetectionFA && TimingRequireme
            32 [(PinchDetectionFA && TimingRequirements.ControlInputSynchLatency) => ControlInputDifference <= TimingRequirements
                 .ControlInputSynchLatency]
33
```

```
34 // Timing Margins
35 BasicEndToEndLatencyMargin -> integer ?
            36 [if TimingRequirements.BasicEndToEndLatency then (BasicEndToEndLatencyMargin = (TimingRequirements.
                BasicEndToEndLatency - SwitchToMotorEndToEndLatency))
37 else (no BasicEndToEndLatencyMargin)]
38 PinchDetectionEndToEndLatencyMargin -> integer ?
            39 [if TimingRequirements.PinchDetectionEndToEndLatency then (
40 PinchDetectionEndToEndLatencyMargin = (TimingRequirements.PinchDetectionEndToEndLatency -
                    PositionSensorToMotorEndToEndLatency))
41 else (no PinchDetectionEndToEndLatencyMargin)]
42 DWinSysHA : WinSysHA
            DWinSysDN : WinSysDN
44 [this.BCM = Car.BCM]
45 [this.EC = Car.EC]
46 [this.Switch.numSwitches = 2]
47 DWinSysPT : WinSysPT
48 [dn = DWinSysDN]
 49 [inlineECDist = 40]
 50 [inlineBCMDist = 40]
 51 DWinSysCT : WinSysCT
 52 [dn = DWinSysDN]
53 [inlineBCMDist = 40]<br>54 [dn = DWinSysDN]
            [dn = DWinsysDN]55 [pt = DWinSysPT]<br>56 [ct = DWinSysCT]
            [ct = DWinsysCT]57 DWinSysDpl : WinSysDpl
58 [fa = DWinSysFA]<br>59 [ha = DWinSysHA]
            [ha = DWinsysHA]60
\frac{61}{62}62 // Passenger Window System<br>63 PassengerWinSys : System
63 PassengerWinSys : System
64 PWinSysFM : WinSysFM
65 [express => DriverWinSys.DWinSysFM.express]
66 [express.expressUp => DriverWinSys.DWinSysFM.express.expressUp]
67 PWinSysFA : WinSysFA
68 [PassengerWinSys.PWinSysFM.express.expressUp <=> PWinSysFA.PinchDetectionFA]
69 DWinSwitch : FunctionalDevice
70 [implementation.hardware]<br>71 [baseLatency = 10]
71 [baseLatency = 10]<br>72 dWinReq : FunctionConne
72 dWinReq : FunctionConnector
                [sender = DWinSwitch && receiver = WinArbiter]
74 [messageSize = 1]
75
76 // Timing Chains<br>77 SwitchToControlD
            77 SwitchToControlDeviceLatency -> integer = WinSwitch.latency + WinArbiter.latency
 78 ControlToMotorDeviceLatency -> integer = WinController.latency + WinMotor.latency
 79 SwitchToControlCommLatency -> integer = localWinReq.latency + winReq.latency
 80 ControlToMotorCommLatency -> integer = winCmd.latency
81 SwitchToMotorEndToEndLatency -> integer = SwitchToControlDeviceLatency + ControlToMotorDeviceLatency + (
                 SwitchToControlCommLatency+ControlToMotorCommLatency)/1000
\frac{82}{83}83 PositionSensorToControlDeviceLatency -> integer = PositionSensor.latency + PinchDetection.latency
 84 PositionSensorToControlCommLatency -> integer = position.latency + object.latency
 85 PositionSensorToMotorEndToEndLatency -> integer = PositionSensorToControlDeviceLatency +
                 ControlToMotorDeviceLatency + (PositionSensorToControlCommLatency+ControlToMotorCommLatency)/1000
86
87 SwitchToControlLatency -> integer = SwitchToControlDeviceLatency + SwitchToControlCommLatency/1000
88 PositionSensorToControlLatency -> integer = PositionSensorToControlDeviceLatency +
                 PositionSensorToControlCommLatency/1000
89 ControlInputDifference -> integer
90 [ControlInputDifference = (max(SwitchToControlLatency.dref, PositionSensorToControlLatency.dref)
                91 - min(SwitchToControlLatency.dref, PositionSensorToControlLatency.dref))]
92<br>93
93 // End-to-End Timing Constraint(s)<br>94 [Timing Requirements Basic End To End
            94 [(TimingRequirements.BasicEndToEndLatency) => (SwitchToMotorEndToEndLatency <= TimingRequirements.
                BasicEndToEndLatency)]
95 [(PinchDetectionFA && TimingRequirements.PinchDetectionEndToEndLatency) => (PositionSensorToMotorEndToEndLatency
                 <= TimingRequirements.PinchDetectionEndToEndLatency)]
96 // Input Synchronization Contraint(s)
97 [(PinchDetectionFA && TimingRequirements.ControlInputSynchLatency) => ControlInputDifference <= TimingRequirements
                 .ControlInputSynchLatency]
98
99 // Timing Margins
100 BasicEndToEndLatencyMargin -> integer ?
101 [if TimingRequirements.BasicEndToEndLatency then (BasicEndToEndLatencyMargin = (TimingRequirements.
                BasicEndToEndLatency - SwitchToMotorEndToEndLatency))
102 else (no BasicEndToEndLatencyMargin)]
            103 PinchDetectionEndToEndLatencyMargin -> integer ?
104 [if TimingRequirements.PinchDetectionEndToEndLatency then (
                105 PinchDetectionEndToEndLatencyMargin = (TimingRequirements.PinchDetectionEndToEndLatency -
                     PositionSensorToMotorEndToEndLatency))
106 else (no PinchDetectionEndToEndLatencyMargin)]
107
108 PWinSysHA : WinSysHA<br>109 PWinSysDN : WinS
            PWinSysDN : WinSysDN
110 [this.BCM = Car.BCM]
```

```
111 [this.EC = Car.EC]
112 [this.Switch.numSwitches = 1]<br>113 DSwitch -> SwitchNode
113 DSwitch -> SwitchNode
114 [DSwitch = DriverWinSys.DWinSysHA.DWinSysDN.Switch]
115 PWinSysPT : WinSysPT
116 [dn = PWinSysDN]
                [inlineECDist = 130]118 [inlineBCMDist = 130]
119 PWinSysCT : WinSysCT
120 [dn = PWinSysDN]
121 [inlineBCMDist = 130]
122 iogicalDoorBusJoin : LogicalBusBridge ?<br>123 IDUS = (PWinSysCT.logicalLowSpeedBus
123 [bus = (PWinSysCT.logicalLowSpeedBus, DWinSysCT.logicalLowSpeedBus)]
124 [gatewayTransferTimePerSize = 10] // This is the time to transfer a unit size over the gateway
125 [endpoint in (PWinSysDN.Motor, PWinSysDN.Switch, PWinSysDN.DoorModule, PWinSysDN.BCM.dref, DWinSysDN.Motor
, DWinSysDN.Switch, DWinSysDN.DoorModule)]
126 logicalDriveSwitchPassSwitch : DiscreteDataConnector ?
127 [length = 260]
128 [endpoint = (PWinSysHA.PWinSysDN.DSwitch.dref, PWinSysHA.PWinSysDN.Switch)]
129 logicalDriveSwitchPassMotor : DiscreteDataConnector ?
130 [length = 260]<br>131 [endpoint = (P
                    131 [endpoint = (PWinSysHA.PWinSysDN.DSwitch.dref, PWinSysHA.PWinSysDN.Motor)]
132 logicalDriveSwitchPassDoorModule : DiscreteDataConnector ?
133 [length = 250]<br>134 [endpoint = (P
                    134 [endpoint = (PWinSysHA.PWinSysDN.DSwitch.dref, PWinSysHA.PWinSysDN.DoorModule)]
135 logicalDriveSwitchBCM : DiscreteDataConnector ?
                    [length = 85]137 [endpoint = (PWinSysHA.PWinSysDN.DSwitch.dref, PWinSysHA.PWinSysDN.BCM.dref)]
138 [dn = PWinSysDN]<br>139 [pt = PWinSysPT]
139 [pt = PWinSysPT]<br>140 [ct = PWinSysCT]
            [ct = PWinsysCT]141 PWinSysDpl : WinSysDpl
142 [fa = PWinSysFA]<br>143 [ha = PWinSysHA]
            [ha = PWinsysHA]144 [PWinSysFA.DWinSwitch.deployedTo.dref = PWinSysHA.PWinSysDN.DSwitch.dref]
145 [PWinSysFA.dWinReq.deployedTo.dref in (
                PWinSysHA.PWinSysCT.logicalDoorBusJoin,
147 PWinSysHA.PWinSysCT.logicalDriveSwitchPassSwitch,
148 PWinSysHA.PWinSysCT.logicalDriveSwitchPassMotor,
149 PWinSysHA.PWinSysCT.logicalDriveSwitchPassDoorModule,
150 PWinSysHA.PWinSysCT.logicalDriveSwitchBCM)]
\frac{151}{152}//---------------------------- Car System Model -----------------------------//
153 Car
154 BCM : DeviceNode ?
155 [type = SmartDeviceNode]
156 [mass = 408]
157 [cost = 460]
158 [ppm = 50]
159 [replaceCost = 460]
160 [speedFactor = 10]
161 EC : DeviceNode
162 [type = PowerDeviceNode]
163 [mass = 0]<br>164 [cost = 0]
            [cost = 0]165 [ppm = 10]
166 [replaceCost = 0]
167
\frac{168}{169}169 totalCarMass -> integer = sum(DeviceNode.mass) + (sum(HardwareConnector.mass)/1000)
170 totalCarCost -> integer = sum(DeviceNode.cost) + (sum(HardwareConnector.cost)/1000)
    171 totalCarWarrantyCost -> integer = sum(DeviceNode.warrantyCost)
172
\begin{array}{c} 173 \\ 174 \end{array}174 // Timing Requirements<br>175 TimingRequirements
175 TimingRequirements<br>176 BasicEndToEndLa
176 BasicEndToEndLatency -> integer ?
177 PinchDetectionEndToEndLatency -> integer ?
178 ControlInputSynchLatency -> integer ?
179
180 // Optimization Goals:
181 // Comment out these goals if optimization should not be perfromed (no other modifications are necessary)
182 // << minimize totalCarMass >>
183 // << minimize totalCarCost >>
184 // << minimize totalCarWarrantyCost >>
```
# <span id="page-27-1"></span>**Appendix D Central Door Locks**

<span id="page-27-0"></span>Listing 32. Complete E/E architecture for central door locks case study

- 1 //------------------- Door Lock Abstract Clafer -----------------------------//<br>2 // Door Lock Abstract Clafer This section contains all abstract clafers
- // Door Lock Abstract Clafer This section contains **all abstract** clafers
- // that detail a generic system/component that can be used **in** the concerete
- // system model.

```
5 abstract DoorLockFA : FunctionalAnalysis 6 // ------- Core Components ---------------// 7 // Cylinder Switches<br>8 DriverDoorCylinderSw
8 DriverDoorCylinderSwitch : FunctionalDevice 9 [implementation.hardware]<br>10 [baseLatency = 10]
10 [baseLatency = 10]<br>11 PassDoorCylinderSwitch
11 PassDoorCylinderSwitch : FunctionalDevice<br>12 [implementation.hardware]
12 [implementation.hardware]<br>13 [baseLatency = 10]
             [baseLatency = 10]14 driverCylReq : FunctionConnector
15 [messageSize = 1]<br>16 [sender = DriverD
             [sender = DriverDoorCylinderSwitch && receiver = DoorLockControl]
17 passCylReq : FunctionConnector
18 [messageSize = 1]
19 [sender = PassDoorCylinderSwitch && receiver = DoorLockControl]
20 // Door Contacts<br>21 DriverDoorContac
21 DriverDoorContact : FunctionalDevice<br>22 [implementation.bardware]
             [implementation.hardware]
23 [baseLatency = 10]
24 PassDoorContact : FunctionalDevice
25 [implementation.hardware]<br>26 [baseLatency = 10]
26 [baseLatency = 10]
27 RearRightPassDoorContact : FunctionalDevice
28 [implementation.hardware]<br>29 [baseLatency = 10]
29 [baseLatency = 10]
30 RearLeftPassDoorContact : FunctionalDevice
31 [implementation.hardware]<br>32 [baseLatency = 10]
32 [baseLatency = 10]
33 driverContactSignal : FunctionConnector
34 [messageSize = 1]<br>35 [sender = DriverD
35 [sender = DriverDoorContact && receiver = DoorLockControl]
36 passContactSignal : FunctionConnector
37 [messageSize = 1]<br>38 [sender = PassDoo
38 [sender = PassDoorContact && receiver = DoorLockControl]
39 rearRightPassContactSignal : FunctionConnector
40 [messageSize = 1]<br>41 [sender = RearRig]
41 [sender = RearRightPassDoorContact && receiver = DoorLockControl]
42 rearLeftPassContactSignal : FunctionConnector
43 [messageSize = 1]<br>44 [sender = RearLef
44 [sender = RearLeftPassDoorContact && receiver = DoorLockControl]
45 // Door Lock Sensors<br>46 DriverDoorLockSensor
46 DriverDoorLockSensor : FunctionalDevice
47 [implementation.hardware]<br>48 [baseLatency = 10]
48 [baseLatency = 10]<br>49 PassDoorLockSensor : F
49 PassDoorLockSensor : FunctionalDevice
             [implementation.hardware]
51 [baseLatency = 10]
52 RearRightPassDoorLockSensor : FunctionalDevice
             [implementation.hardware]
54 [baseLatency = 10]
        RearLeftPassDoorLockSensor : FunctionalDevice
56 [implementation.hardware]<br>57 [baseLatency = 10]
             [baseLatency = 10]58 driverLockPosition : FunctionConnector
             [messageSize = 1]60 [sender = DriverDoorLockSensor && receiver = DoorLockControl]
61 passLockPosition : FunctionConnector
             [messageSize = 1]
63 [sender = PassDoorLockSensor && receiver = DoorLockControl]
         rearRightPassLockPosition : FunctionConnector
65 [messageSize = 1]<br>66 [sender = RearRig
66 [sender = RearRightPassDoorLockSensor && receiver = DoorLockControl]
67 rearLeftPassLockPosition : FunctionConnector
68 [messageSize = 1]<br>69 [sender = RearLef
69 [sender = RearLeftPassDoorLockSensor && receiver = DoorLockControl]
70 // Door Lock Control<br>71 DoorLockControl : An
71 DoorLockControl : AnalysisFunction<br>72 [implementation.software]
72 [implementation.software]<br>73 [baseLatency = 4]
73 [baseLatency = 4]<br>74 driverLockCmd : Funct
74 driverLockCmd : FunctionConnector<br>75 [messaqeSize = 1]
75 [messageSize = 1]<br>76 [sender = DoorLoc
76 [sender = DoorLockControl && receiver = DriverDoorLockMotor]
77 passLockCmd : FunctionConnector<br>78 [messageSize = 1]
78 [messageSize = 1]<br>79 [sender = DoorLoc
79 [sender = DoorLockControl && receiver = PassDoorLockMotor]
80 rearRightLockCmd : FunctionConnector
81 [messageSize = 1]
82 [sender = DoorLockControl && receiver = RearRightPassDoorLockMotor]
83 rearLeftLockCmd : FunctionConnector
84 [messageSize = 1]
85 [sender = DoorLockControl && receiver = RearLeftPassDoorLockMotor]
86 // Door Lock Motor
87 DriverDoorLockMotor : FunctionalDevice<br>88 [implementation.hardware]
             [implementation.hardware]
89 [baseLatency = 10]
90 PassDoorLockMotor : FunctionalDevice
91 [implementation.hardware]
```

```
92 [baseLatency = 10]<br>93 RearRightPassDoorLockM
 93 RearRightPassDoorLockMotor : FunctionalDevice
 94 [implementation.hardware]<br>95 [baseLatency = 10]
 95 [baseLatency = 10]
 96 RearLeftPassDoorLockMotor : FunctionalDevice
 97 [implementation.hardware]<br>98 [baseLatency = 10]
 98 [baseLatency = 10]
 99 // Gear Position Sensor
100 GearPositionSensor : FunctionalDevice<br>101 [implementation.hardware]
101 [implementation.hardware]<br>102 [baseLatency = 10]
102 [baseLatency = 10]<br>103 gearPostion : Function
103 gearPostion : FunctionConnector<br>104 [messageSize = 1]
104 [messageSize = 1]<br>105 [sender = GearPos
              105 [sender = GearPositionSensor && receiver = DoorLockControl]
106<br>107
107 // ----- Optional Fragments/Components --------//
108 // Speed Smart Lock FA Components
109 SpeedSmartLockFA : FunctionalAnalysis ?
110 SpeedSensor : FunctionalDevice
111 [implementation.hardware]
112 [baseLatency = 10]<br>113 Speed : FunctionConnec
              speed : FunctionConnector
114 [messageSize = 1]
115 [sender = SpeedSensor & Greceiver = DoorLockControl]<br>116 // Central or Distributed Lock Switch
          116 // Central or Distributed Lock Switch
117 xor DoorLockButtonFA
              118 IndividualLockSwitchFA : FunctionalAnalysis
119 DriverDoorLockButton : FunctionalDevice
120 [implementation.hardware]<br>121 		 [baseLatencv = 10]
121 [baseLatency = 10]<br>122 PassDoorLockButton: F
122 PassDoorLockButton : FunctionalDevice<br>123 Innlementation.hardwarel
123 [implementation.hardware]<br>124 [baseLatency = 10]
124 [baseLatency = 10]<br>125 driverDoorLockReq : Fu
125 driverDoorLockReq : FunctionConnector
126 [messageSize = 1]
127 [sender = DriverDoorLockButton && receiver = DoorLockControl]
128 passDoorLockReq : FunctionConnector<br>129 FunctionConnector nessageSize = 11
129 [messageSize = 1]<br>130 black [sender = PassDoo
130 [sender = PassDoorLockButton && receiver = DoorLockControl]
131 CentralLockSwitchFA : FunctionalAnalysis<br>132 CentralLockButton : FunctionalDevice
132 CentralLockButton : FunctionalDevice<br>133 Implementation.hardwarel
133 [implementation.hardware]<br>134 [baseLatency = 10]
134 [baseLatency = 10]<br>135 centralDoorLockReg : F
135 centralDoorLockReq : FunctionConnector<br>136 FunctionConnector SupersageSize = 11
136 [messageSize = 1]<br>137 [sender = Central
                      [sender = CentralLockButton && receiver = DoorLockControl]
138
139 RemoteKeyAccessFA : FunctionalAnalysis ?
140 CentralRFAntenna : FunctionalDevice
141 Inplementation.hardwarel
142 [baseLatency = 10]
143 CentralRFReceiver : FunctionalDevice
144 [implementation.hardware]
145 [baseLatency = 10]<br>146 IDAuthentication : Ana
              146 IDAuthentication : AnalysisFunction
147 [implementation.software]
148 [baseLatency = 4]
149
150 centralAntennaSignal : FunctionConnector
                  [messageSize = 1]152 [sender = CentralRFAntenna && receiver = CentralRFReceiver]
153 centralReceiverMsg : FunctionConnector
154 [messageSize = 1]
155 [sender = CentralRFReceiver && receiver = IDAuthentication]
156 authenticationMsg : FunctionConnector<br>157 157 [messageSize = 1]
157 [messageSize = 1]<br>158         [sender = IDAuthe
                  [sender = IDAuthentication && receiver = DoorLockControl]
\frac{159}{160}160 PassiveKeyEntryFA : FunctionalAnalysis ?
161 DriverOutsideLFAntenna : FunctionalDevice
162 [implementation.hardware]<br>163 [baseLatency = 10]
163 [baseLatency = 10]<br>164 DriverLFTransmitter :
164 DriverLFTransmitter : FunctionalDevice<br>165 [implementation.hardware]
165 [implementation.hardware]<br>166 [baseLatency = 10]
166 [baseLatency = 10]<br>167 PassOutsideLFAntenna :
167 PassOutsideLFAntenna : FunctionalDevice
168 [implementation.hardware]<br>169 [baseLatency = 10]
169 [baseLatency = 10]
170 PassLFTransmitter : FunctionalDevice
171 [implementation.hardware]
172 [baseLatency = 10]
173 InsideFrontLFAntenna : FunctionalDevice
174 [implementation.hardware]
175 [baseLatency = 10]
176 InsideCenterLFAntenna : FunctionalDevice
177 [implementation.hardware]
178 [baseLatency = 10]
```

```
179 InsideRearLFAntenna : FunctionalDevice<br>180 Innementation.hardwarel
180 [implementation.hardware]
181 [baseLatency = 10]<br>182 InsideLFTransmitter : I
182 InsideLFTransmitter : FunctionalDevice
183 [implementation.hardware]<br>184 [baseLatency = 10]
                   [baseLatency = 10]185<br>186
186 driverTransMsg : FunctionConnector<br>187 [messaqeSize = 1]
                  [messageSize = 1]188 [sender = DriverLFTransmitter && receiver = DriverOutsideLFAntenna]
189 passTransMsg : FunctionConnector
190 [messageSize = 1]<br>191 [sender = PassLFT]
191 [sender = PassLFTransmitter && receiver = PassOutsideLFAntenna]
              192 insideFrontTransMsg : FunctionConnector
193 [messageSize = 1]<br>194 [sender = InsideL
194 [sender = InsideLFTransmitter && receiver = InsideFrontLFAntenna]
195 insideCenterTransMsg : FunctionConnector
196 [messageSize = 1]197 [sender = InsideLFTransmitter && receiver = InsideCenterLFAntenna]
198 insideRearTransMsg : FunctionConnector
199 [messageSize = 1]<br>200 [sender = InsideL
                   [sender = InsideLFTransmitter && receiver = InsideRearLFAntenna]
201
\frac{202}{203}203 xor OutsideDoorHandleSensor
204 ButtonSensor
205 DriverDoorButtonSensor : FunctionalDevice
206 [implementation.hardware]<br>207 [baselatency = 10]
207 [baseLatency = 10]<br>208 PassDoorButtonSensor:
208 PassDoorButtonSensor : FunctionalDevice
209 [implementation.hardware]<br>210 [baseLatency = 10]
210 [baseLatency = 10]<br>211 CapacitiveSensor
211 CapacitiveSensor
212 DriverDoorCapacitiveSensor : FunctionalDevice
213 [implementation.hardware]<br>214 [baseLatency = 10]
214 [baseLatency = 10]<br>215 PassDoorCapacitiveSens
215 PassDoorCapacitiveSensor : FunctionalDevice
216 [implementation.hardware]<br>217 122 | Exception Charactericy = 101
                           [baseLatency = 10]218<br>219
219 PKEControl : AnalysisFunction<br>220 [implementation.software]
220 [implementation.software]<br>221 [baseLatency = 4]
                   [baseLatency = 4]\frac{222}{223}223 driverDoorHandleReq : FunctionConnector<br>224 [messaqeSize = 1]
224 [messageSize = 1]<br>225 [sender in (Outsi
                   225 [sender in (OutsideDoorHandleSensor.ButtonSensor.DriverDoorButtonSensor,
226 OutsideDoorHandleSensor.CapacitiveSensor.DriverDoorCapacitiveSensor) && receiver = PKEControl]
227 passDoorHandleReq : FunctionConnector
228 [messageSize = 1]<br>229                        [sender in (Outsic
                   229 [sender in (OutsideDoorHandleSensor.ButtonSensor.PassDoorButtonSensor,
230 OutsideDoorHandleSensor.CapacitiveSensor.PassDoorCapacitiveSensor) & receiver = PKEControl]<br>231 oriverPKEReq · FunctionConnector
              driverPKEReq : FunctionConnector
232 [messageSize = 1]
233 [sender = PKEControl && receiver = DriverLFTransmitter]
234 passPKEReq : FunctionConnector
235 [messageSize = 1]
                   [sender = PKEControl && receiver = PassLFTransmitter]
237 insidePKEReq : FunctionConnector<br>238 ImessageSize = 11
238 [messageSize = 1]<br>239        [sender = PKECont
239 [sender = PKEControl & receiver = InsideLFTransmitter]<br>240 doorlockControlBeg : EunctionConnector
240 doorLockControlReq : FunctionConnector
241 [messageSize = 1]<br>242 [sender = DoorLoc
                   [sender = DoorLockControl && receiver = PKEControl]
\begin{array}{c} 243 \\ 244 \end{array}244 abstract DoorLockDN : DeviceNodeClassification
245 //--------- Core Device Nodes ---------------//<br>246 DriverDoorLockMotorAssembly : DeviceNode
246 DriverDoorLockMotorAssembly : DeviceNode
247 [type = EEDeviceNode]<br>248 [cost = 1441]
248 [cost = 144]<br>
249 [ppm = 20]249 [ppm = 20]<br>250 [replaceCo
250 [replaceCost = 144]<br>251 [mass = 104]
251 [mass = 104]<br>252 PassengerDoorLoc
252 PassengerDoorLockMotorAssembly : DeviceNode
253 [type = EEDeviceNode]<br>254 [cost = 144]
254 [cost = 144]<br>
255 [ppm = 20]255 [ppm = 20]<br>256 [replaceCos
256 [replaceCost = 144]
257 [mass = 104]
          RearRightPassengerDoorLockMotorAssembly : DeviceNode
259 [type = EEDevicenNode]<br>
260 [cost = 144][cost = 144]261 [ppm = 20]<br>262 [replaceCos
              [replaceCost = 144]263 [mass = 104]
264 RearLeftPassengerDoorLockMotorAssembly : DeviceNode
265 [type = EEDeviceNode]
```

```
266 [cost = 144]<br>267 [ppm = 20]
267 [ppm = 20]
268 [replaceCost = 144]<br>
269 [mass = 104]
269 [mass = 104]<br>270 TCM -> DeviceNod
270 TCM -> DeviceNode<br>271 BCM -> DeviceNode
271 BCM -> DeviceNode<br>272 EC -> DeviceNode
          EC -> DeviceNode
\frac{273}{274}274 // ------- Optional Device Nodes ---------------//<br>275 // Speed Smart Lock Nodes
275 // Speed Smart Lock Nodes
          CombinationMeter -> DeviceNode ?
\frac{277}{278}278 // Central or Individual Lock Nodes
279 xor DoorLockButtonDN<br>280 IndividualLockSw
280 IndividualLockSwitchDN : DeviceNodeClassification
281 DriverLockPowerSwitch : DeviceNode<br>282 [type = EEDeviceNode]
282 [type = EEDeviceNode]<br>283 [cost = 23]
                        231284 [replaceCost = 23]<br>285 [nnm = 10]
                        [ppm = 10]286 [mass = 28]<br>287 PassLockPowerSw
                   PassLockPowerSwitch : DeviceNode
288 [type = EEDeviceNode]
289 \begin{bmatrix} \text{cost} = 23 \\ \text{replacesos} \end{bmatrix}[replaceCost = 23]291 [ppm = 10]<br>292 [mass = 28]
292 [\text{mass} = 28]<br>
293 CentralLockSwitchDN
293 CentralLockSwitchDN<br>294 CenterLockPower
294 CenterLockPowerSwitch : DeviceNode
295 [type = EEDeviceNode]<br>296 [cost = 23]
296 \qquad \qquad \qquad \qquad \qquad \qquad \qquad \qquad \qquad \qquad \qquad \qquad \qquad \qquad \qquad \qquad \qquad \qquad \qquad \qquad \qquad \qquad \qquad \qquad \qquad \qquad \qquad \qquad \qquad \qquad \qquad \qquad \qquad \qquad \qquad \qquad \297 [replaceCost = 23]<br>298 [ppm = 10]
298 [ppm = 10]<br>299 [mass = 28
                        [mass = 28]\begin{array}{c} 300 \\ 301 \end{array}301 RemoteKeyAccessDN : DeviceNodeClassification ?
302 CentralRFAntennaModule : DeviceNode
303 [type = SmartDeviceNode]<br>304 [mass = 91]
304 [mass = 91]<br>305 [cost = 57]
305 [cost = 57]<br>306 [ppm = 50]306 [ppm = 50]<br>307 [replaceCos
307 [replaceCost = 57]<br>308 [speedFactor = 10]
                   [speedFactor = 10]\begin{array}{c} 309 \\ 310 \end{array}310 PassiveKeyEntryDN : DeviceNodeClassification ?
311 Transmitter : DeviceNode ?
312 [type = EEDeviceNode]
313 [mass = 397]
314 [cost = 239]
315 [ppm = 50]<br>316 [replaceCos]
316 [replaceCost = 293]
317 PassiveKeyModule : DeviceNode ?
318 [type = SmartDeviceNode]
\begin{array}{r} 319 \\ 320 \end{array} [mass = 408]<br>\begin{array}{r} 408 \\ 320 \end{array}320 [cost = 191]
321 [ppm = 50]
322 [replaceCost = 191]
323 [speedFactor = 50]
324 xor OutsideDoorHandleSensor
325 ButtonSensor
326 DriverDoorButtonHandleModule : DeviceNode
327 [type = EEDeviceNode]
328 [mass = 408]<br>329 [cost = 41]
329 \text{[cost = 41]}<br>330 \text{[bmm = 10]}330 [ppm = 10]<br>331 [replaceCo
331 [replaceCost = 41]
332 PassDoorButtonHandleModule : DeviceNode
333 [type = EEDeviceNode]<br>334 [mass = 408]334 \begin{bmatrix} \text{mass} = 408 \\ \text{335} \end{bmatrix}<br>\begin{bmatrix} \text{cost} = 41 \end{bmatrix}335 \begin{bmatrix} \text{cost} = 41 \\ \text{13} \end{bmatrix}336 [ppm = 10]<br>337 [replaceCo
337 [replaceCost = 41]<br>338 CapacitiveSensor
338 CapacitiveSensor
339 DriverDoorCapacitiveHandleModule : DeviceNode
340 [type = \overline{EEDeviceNode}]<br>741 [mass = 198]341 \begin{bmatrix} \text{mass} = 198 \\ \text{Gost} = 218 \end{bmatrix}342 [cost = 218]<br>343 [bf = 10]343 [ppm = 10]<br>344 [replaceCo]
344 [replaceCost = 218]
                       PassDoorCapacitiveHandleModule : DeviceNode
346 [type = EEDeviceNode]<br>347 [mass = 1981]
347 [mass = 198]
348 [cost = 218]
349 [ppm = 10]
350 [replaceCost = 218]
              351 InsideFrontLFAntenna : DeviceNode
352 [type = EEDeviceNode]
```

```
353 [mass = 198]
354 [cost = 57]
355 [ppm = 10]<br>356 [replaceCos
356 [replaceCost = 57]
357 InsideCenterLFAntenna : DeviceNode
358 [type = EEDeviceNode]
359 [mass = 198]<br>360 [cost = 57]
360 [cost = 57]<br>361 [ppm = 10]361 [ppm = 10]<br>362 [replaceCos
362 [replaceCost = 57]
363 InsideRearLFAntenna : DeviceNode
                 [type = EEDeviceNode]
365 [mass = 198]
                 [cost = 57]367 [ppm = 10]
368 [replaceCost = 57]
369<br>370
     370 abstract DoorLockPT : PowerTopology
371 dn -> DoorLockDN
372
373 // Motor Load Power
         374 driverMotorLP : LoadPowerConnector
375 [length = 10]
376 [source = dn.BCM.dref && sink = dn.DriverDoorLockMotorAssembly]
         passMotorLP : LoadPowerConnector
378 [length = 15]
379 [source = dn.BCM.dref && sink = dn.PassengerDoorLockMotorAssembly]
380 rearRightPassMotorLP : LoadPowerConnector
381 [length = 25]<br>382 [source = dn.
382 [source = dn.BCM.dref && sink = dn.RearRightPassengerDoorLockMotorAssembly]
383 rearLeftPassMotorLP : LoadPowerConnector
384 [length = 30]<br>385 [source = dn.
             385 [source = dn.BCM.dref && sink = dn.RearLeftPassengerDoorLockMotorAssembly]
386
387 // Remote Key Access Device Power<br>388 centralRFModuleDP : DevicePowerCo
388 centralRFModuleDP : DevicePowerConnector ?
389 [length = 10]<br>390 [source = dn.
             390 [source = dn.EC.dref && sink = dn.RemoteKeyAccessDN.CentralRFAntennaModule]
391<br>392
392 // Passive Key Entry Device Power
393 pkeModuleDP : DevicePowerConnector ?
394 [length = 4]<br>395 [source = dn
395 [source = dn.EC.dref && sink = dn.PassiveKeyEntryDN.PassiveKeyModule]
396 transmitterDP : DevicePowerConnector ?
397 [length = 5]<br>398 [source = dn
398 [source = dn.EC.dref && sink = dn.PassiveKeyEntryDN.Transmitter]
         driverCapacitiveSensorDP : DevicePowerConnector ?
400 [length = 11]
401 [source = dn.EC.dref && sink = dn.PassiveKeyEntryDN.OutsideDoorHandleSensor.CapacitiveSensor.
                 DriverDoorCapacitiveHandleModule]
402 passCapacitiveSensorDP : DevicePowerConnector ?
403 [length = 16]
404 [source = dn.EC.dref && sink = dn.PassiveKeyEntryDN.OutsideDoorHandleSensor.CapacitiveSensor.
                 PassDoorCapacitiveHandleModule]
405
406 abstract DoorLockCT : CommTopology
407 dn -> DoorLockDN
408
409 // Busses
         410 logicalLowSpeedBus : BusConnector ? // This is the logical bus connecting lower priority ECU's such as in the body
              domain
411 [type.LIN || type.LowSpeedCAN]<br>412 [length = 45]
412 [length = 45]<br>413 [endpoint in
413 [endpoint in (dn.BCM.dref, dn.RemoteKeyAccessDN.CentralRFAntennaModule, dn.PassiveKeyEntryDN.PassiveKeyModule)]
414 logicalHighSpeedBus : BusConnector // This is the logical bus connecting high priority ECU's such as vehicle control
415 [type.HighSpeedCAN || type.FlexRay]<br>416 [length = 30]
             [length = 30]417 [endpoint in (dn.BCM.dref, dn.TCM.dref, dn.CombinationMeter.dref)]
\frac{418}{419}419 // Logical Discrete Wires
420 logicalBCMDriverMotorAssemblyDW : DiscreteDataConnector
421 [length = 12]<br>422 [endpoint = (
             [endpoint = (dn.BCM.dref, dn.DriverDoorLockMotorAssembly)]
423 logicalBCMPassMotorAssemblyDW : DiscreteDataConnector
424 [length = 17]<br>425 [endpoint = (
             [endpoint = (dn.BCM.dref, dn.PassengerDoorLockMotorAssembly)]
426 logicalBCMRearRightPassMotorAssemblyDW : DiscreteDataConnector
427 [length = 27]<br>428 [endpoint = 0]
             [endpoint = (dn.BCM.dref, dn.RearRightPassengerDoorLockMotorAssembly)]
429 logicalBCMRearLeftPassMotorAssemblyDW : DiscreteDataConnector
430 [length = 32]<br>431 [endpoint = 0
             431 [endpoint = (dn.BCM.dref, dn.RearLeftPassengerDoorLockMotorAssembly)]
432 logicalBCMDriverLockPowerSwitchDW : DiscreteDataConnector ?
433 [length = 14]
434 [endpoint = (dn.BCM.dref, dn.DoorLockButtonDN.IndividualLockSwitchDN.DriverLockPowerSwitch)]
435 logicalBCMPassLockPowerSwitchDW : DiscreteDataConnector ?
436 [length = 19]
```
 [endpoint = (dn.BCM.**dref**, dn.DoorLockButtonDN.IndividualLockSwitchDN.PassLockPowerSwitch)] logicalBCMCenterLockPowerSwitchDW : DiscreteDataConnector ? [length = 3]<br> $440$  [endpoint = [endpoint = (dn.BCM.**dref**, dn.DoorLockButtonDN.CentralLockSwitchDN.CenterLockPowerSwitch)] logicalBCMDriverCapacitiveSensorModule : AnalogDataConnector ? [length = 15]<br> $444$  [endpoint = ( [endpoint = (dn.BCM.**dref**, dn.PassiveKeyEntryDN.OutsideDoorHandleSensor.CapacitiveSensor. DriverDoorCapacitiveHandleModule)] logicalBCMPassCapacitiveSensorModule : AnalogDataConnector ? [length = 20]<br> $447$  [endpoint = ( [endpoint = (dn.BCM.**dref**, dn.PassiveKeyEntryDN.OutsideDoorHandleSensor.CapacitiveSensor. PassDoorCapacitiveHandleModule)] logicalBCMDriverButtonSensorModule : AnalogDataConnector ? [length = 15] [endpoint = (dn.BCM.**dref**, dn.PassiveKeyEntryDN.OutsideDoorHandleSensor.ButtonSensor.DriverDoorButtonHandleModule)] logicalBCMPassButtonSensorModule : AnalogDataConnector ? [length = 20] [endpoint = (dn.BCM.**dref**, dn.PassiveKeyEntryDN.OutsideDoorHandleSensor.ButtonSensor.PassDoorButtonHandleModule)] logicalPKEModuleDriverCapacitiveSensorModule : DiscreteDataConnector ?  $[length = 15]$  [endpoint = (dn.PassiveKeyEntryDN.PassiveKeyModule, dn.PassiveKeyEntryDN.OutsideDoorHandleSensor.CapacitiveSensor. DriverDoorCapacitiveHandleModule)] logicalPKEModulePassCapacitiveSensorModule : DiscreteDataConnector ? [length = 20] [endpoint = (dn.PassiveKeyEntryDN.PassiveKeyModule, dn.PassiveKeyEntryDN.OutsideDoorHandleSensor.CapacitiveSensor. PassDoorCapacitiveHandleModule)] logicalPKEModuleDriverButtonSensorModule : DiscreteDataConnector ? 462 [length = 15]<br>463 [endpoint = ( [endpoint = (dn.PassiveKeyEntryDN.PassiveKeyModule, dn.PassiveKeyEntryDN.OutsideDoorHandleSensor.ButtonSensor. DriverDoorButtonHandleModule)] logicalPKEModulePassButtonSensorModule : DiscreteDataConnector ?  $[length = 20]$  [endpoint = (dn.PassiveKeyEntryDN.PassiveKeyModule, dn.PassiveKeyEntryDN.OutsideDoorHandleSensor.ButtonSensor. PassDoorButtonHandleModule)] 467<br>468 logicalTransmitterDriverCapacitiveSensorModule : AnalogDataConnector ?  $[length = 15]$  [endpoint = (dn.PassiveKeyEntryDN.Transmitter, dn.PassiveKeyEntryDN.OutsideDoorHandleSensor.CapacitiveSensor. DriverDoorCapacitiveHandleModule)] logicalTransmitterPassCapacitiveSensorModule : AnalogDataConnector ? 472 [length = 20]<br>473 [endpoint = ( [endpoint = (dn.PassiveKeyEntryDN.Transmitter, dn.PassiveKeyEntryDN.OutsideDoorHandleSensor.CapacitiveSensor. PassDoorCapacitiveHandleModule)] logicalTransmitterDriverButtonSensorModule : AnalogDataConnector ? [length = 15] [endpoint = (dn.PassiveKeyEntryDN.Transmitter, dn.PassiveKeyEntryDN.OutsideDoorHandleSensor.ButtonSensor. DriverDoorButtonHandleModule)] logicalTransmitterPassButtonSensorModule : AnalogDataConnector ? [length = 20] [endpoint = (dn.PassiveKeyEntryDN.Transmitter, dn.PassiveKeyEntryDN.OutsideDoorHandleSensor.ButtonSensor. PassDoorButtonHandleModule)] 480<br>481 logicalPKEModuleTransmitter : DiscreteDataConnector ? [length = 5] [endpoint = (dn.PassiveKeyEntryDN.PassiveKeyModule, dn.PassiveKeyEntryDN.Transmitter)] logicalBCMInsideFrontAntenna : AnalogDataConnector ? [length = 13] [endpoint = (dn.BCM.**dref**, dn.PassiveKeyEntryDN.InsideFrontLFAntenna)] logicalTransmitterInsideFrontAntenna : AnalogDataConnector ? 489 [length = 1]<br>490 [endpoint = [endpoint = (dn.PassiveKeyEntryDN.Transmitter, dn.PassiveKeyEntryDN.InsideFrontLFAntenna)] logicalBCMInsideCenterAntenna : AnalogDataConnector ? [length = 6]<br> $493$  [endpoint = [endpoint = (dn.BCM.dref, dn.PassiveKeyEntryDN.InsideCenterLFAntenna)] logicalTransmitterInsideCenterAntenna : AnalogDataConnector ? [length = 4]<br> $496$  [endpoint = [endpoint = (dn.PassiveKeyEntryDN.Transmitter, dn.PassiveKeyEntryDN.InsideCenterLFAntenna)] logicalBCMInsideRearAntenna : AnalogDataConnector ? [length = 14]<br> $499$  [endpoint = 0] [endpoint = (dn.BCM.**dref**, dn.PassiveKeyEntryDN.InsideRearLFAntenna)] logicalTransmitterInsideRearAntenna : AnalogDataConnector ? [length = 12]<br> $502$  [endpoint = ( [endpoint = (dn.PassiveKeyEntryDN.Transmitter, dn.PassiveKeyEntryDN.InsideRearLFAntenna)]  $\frac{505}{506}$  **abstract** DoorLockHA : HardwareArchitecture dn -> DoorLockDN 508 pt -> DoorLockPT<br>509 ct -> DoorLockCT ct -> DoorLockCT **abstract** DoorLockDpl : Deployment fa -> DoorLockFA ha -> DoorLockHA

 515 // Cylinder Switch Deployment<br>516 fa.DriverDoorCylinderSwitch. 516 [fa.DriverDoorCylinderSwitch.deployedTo = ha.dn.DriverDoorLockMotorAssembly]<br>517 [fa.PassDoorCylinderSwitch.deployedTo = ha.dn.PassengerDoorLockMotorAssembly [fa.PassDoorCylinderSwitch.deployedTo = ha.dn.PassengerDoorLockMotorAssembly] 519 // Door Contacts Deployment<br>520 [fa.DriverDoorContact.deploy [fa.DriverDoorContact.deployedTo = ha.dn.DriverDoorLockMotorAssembly] 521 [fa.PassDoorContact.deployedTo = ha.dn.PassengerDoorLockMotorAssembly]<br>522 [fa.RearRightPassDoorContact.deployedTo = ha.dn.RearRightPassengerDoor [fa.RearRightPassDoorContact.deployedTo = ha.dn.RearRightPassengerDoorLockMotorAssembly] [fa.RearLeftPassDoorContact.deployedTo = ha.dn.RearLeftPassengerDoorLockMotorAssembly]  $\frac{524}{525}$ 525 // Door Lock Sensors Deployment<br>526 [fa.DriverDoorLockSensor.deploy [fa.DriverDoorLockSensor.deployedTo = ha.dn.DriverDoorLockMotorAssembly] [fa.PassDoorLockSensor.deployedTo = ha.dn.PassengerDoorLockMotorAssembly] [fa.RearRightPassDoorLockSensor.deployedTo = ha.dn.RearRightPassengerDoorLockMotorAssembly] [fa.RearLeftPassDoorLockSensor.deployedTo = ha.dn.RearLeftPassengerDoorLockMotorAssembly] 530<br>531 // Door Lock Control Deployment [fa.DoorLockControl.deployedTo = ha.dn.BCM.**dref**] 534<br>535 // Door Lock Motor Deployment [fa.DriverDoorLockMotor.deployedTo = ha.dn.DriverDoorLockMotorAssembly] [fa.PassDoorLockMotor.deployedTo = ha.dn.PassengerDoorLockMotorAssembly] [fa.RearRightPassDoorLockMotor.deployedTo = ha.dn.RearRightPassengerDoorLockMotorAssembly] [fa.RearLeftPassDoorLockMotor.deployedTo = ha.dn.RearLeftPassengerDoorLockMotorAssembly] 541 // Gear Position Sensor Deployment<br>542 [fa GearPositionSensor deployedTo ] [fa.GearPositionSensor.deployedTo = ha.dn.TCM.**dref**] // Speed Sensor Deployment [fa.SpeedSmartLockFA => (fa.SpeedSmartLockFA.SpeedSensor.deployedTo = ha.dn.CombinationMeter.**dref**)] Power Button Unlock Deployment [fa.DoorLockButtonFA.IndividualLockSwitchFA => (fa.DoorLockButtonFA.IndividualLockSwitchFA.DriverDoorLockButton. deployedTo = ha.dn.DoorLockButtonDN.IndividualLockSwitchDN.DriverLockPowerSwitch)] [fa.DoorLockButtonFA.IndividualLockSwitchFA => (fa.DoorLockButtonFA.IndividualLockSwitchFA.PassDoorLockButton. deployedTo = ha.dn.DoorLockButtonDN.IndividualLockSwitchDN.PassLockPowerSwitch)] [fa.DoorLockButtonFA.CentralLockSwitchFA => (fa.DoorLockButtonFA.CentralLockSwitchFA.CentralLockButton.deployedTo = ha .dn.DoorLockButtonDN.CentralLockSwitchDN.CenterLockPowerSwitch)]  $\frac{551}{552}$ // Remote Key Access Deployment [fa.RemoteKeyAccessFA => (fa.RemoteKeyAccessFA.CentralRFAntenna.deployedTo = ha.dn.RemoteKeyAccessDN. CentralRFAntennaModule)] [fa.RemoteKeyAccessFA => (fa.RemoteKeyAccessFA.CentralRFReceiver.deployedTo = ha.dn.RemoteKeyAccessDN. CentralRFAntennaModule)] [fa.RemoteKeyAccessFA => (fa.RemoteKeyAccessFA.IDAuthentication.deployedTo **in** (ha.dn.BCM.**dref**, ha.dn.RemoteKeyAccessDN .CentralRFAntennaModule, ha.dn.PassiveKeyEntryDN.PassiveKeyModule))] // Passive Key Entry Deployment PassiveKeyEntryDpl ? **xor** OutsideDoorHandleSensor ButtonSensor [ha.dn.PassiveKeyEntryDN.OutsideDoorHandleSensor.ButtonSensor && fa.PassiveKeyEntryFA. OutsideDoorHandleSensor.ButtonSensor] [fa.PassiveKeyEntryFA.OutsideDoorHandleSensor.ButtonSensor.DriverDoorButtonSensor.deployedTo = ha.dn. PassiveKeyEntryDN.OutsideDoorHandleSensor.ButtonSensor.DriverDoorButtonHandleModule] [fa.PassiveKeyEntryFA.OutsideDoorHandleSensor.ButtonSensor.PassDoorButtonSensor.deployedTo = ha.dn. PassiveKeyEntryDN.OutsideDoorHandleSensor.ButtonSensor.PassDoorButtonHandleModule] [fa.PassiveKeyEntryFA.DriverOutsideLFAntenna.deployedTo = ha.dn.PassiveKeyEntryDN.OutsideDoorHandleSensor. ButtonSensor.DriverDoorButtonHandleModule] [fa.PassiveKeyEntryFA.PassOutsideLFAntenna.deployedTo = ha.dn.PassiveKeyEntryDN.OutsideDoorHandleSensor. ButtonSensor.PassDoorButtonHandleModule] CapacitiveSensor [ha.dn.PassiveKeyEntryDN.OutsideDoorHandleSensor.CapacitiveSensor && fa.PassiveKeyEntryFA. OutsideDoorHandleSensor.CapacitiveSensor] [fa.PassiveKeyEntryFA.OutsideDoorHandleSensor.CapacitiveSensor.DriverDoorCapacitiveSensor.deployedTo = ha. dn.PassiveKeyEntryDN.OutsideDoorHandleSensor.CapacitiveSensor.DriverDoorCapacitiveHandleModule] [fa.PassiveKeyEntryFA.OutsideDoorHandleSensor.CapacitiveSensor.PassDoorCapacitiveSensor.deployedTo = ha.dn .PassiveKeyEntryDN.OutsideDoorHandleSensor.CapacitiveSensor.PassDoorCapacitiveHandleModule] [fa.PassiveKeyEntryFA.DriverOutsideLFAntenna.deployedTo = ha.dn.PassiveKeyEntryDN.OutsideDoorHandleSensor. CapacitiveSensor.DriverDoorCapacitiveHandleModule] [fa.PassiveKeyEntryFA.PassOutsideLFAntenna.deployedTo = ha.dn.PassiveKeyEntryDN.OutsideDoorHandleSensor. CapacitiveSensor.PassDoorCapacitiveHandleModule]  $\frac{573}{574}$  [fa.PassiveKeyEntryFA.DriverLFTransmitter.deployedTo **in** (ha.dn.PassiveKeyEntryDN.Transmitter, ha.dn.BCM.**dref**)] [fa.PassiveKeyEntryFA.PassLFTransmitter.deployedTo **in** (ha.dn.PassiveKeyEntryDN.Transmitter, ha.dn.BCM.**dref**)] [fa.PassiveKeyEntryFA.InsideFrontLFAntenna.deployedTo = ha.dn.PassiveKeyEntryDN.InsideFrontLFAntenna] [fa.PassiveKeyEntryFA.InsideCenterLFAntenna.deployedTo = ha.dn.PassiveKeyEntryDN.InsideCenterLFAntenna] [fa.PassiveKeyEntryFA.InsideRearLFAntenna.deployedTo = ha.dn.PassiveKeyEntryDN.InsideRearLFAntenna] [fa.PassiveKeyEntryFA.InsideLFTransmitter.deployedTo **in** (ha.dn.PassiveKeyEntryDN.Transmitter, ha.dn.BCM.**dref**)] [fa.PassiveKeyEntryFA.PKEControl.deployedTo **in** (ha.dn.BCM.**dref**, ha.dn.PassiveKeyEntryDN.PassiveKeyModule)] 

// Power Topology Deployment

 [ha.pt.pkeModuleDP <=> ha.dn.PassiveKeyEntryDN.PassiveKeyModule] [ha.pt.driverCapacitiveSensorDP <=> ha.dn.PassiveKeyEntryDN.OutsideDoorHandleSensor.CapacitiveSensor. DriverDoorCapacitiveHandleModule] [ha.pt.passCapacitiveSensorDP <=> ha.dn.PassiveKeyEntryDN.OutsideDoorHandleSensor.CapacitiveSensor. PassDoorCapacitiveHandleModule] [ha.pt.centralRFModuleDP <=> ha.dn.RemoteKeyAccessDN] [ha.pt.transmitterDP <=> ha.dn.PassiveKeyEntryDN.Transmitter] 591 // Communication Deployment<br>592 [fa.driverCylReq.deployedTo [fa.driverCylReq.deployedTo = ha.ct.logicalBCMDriverMotorAssemblyDW] [fa.passCylReq.deployedTo = ha.ct.logicalBCMPassMotorAssemblyDW] [fa.driverContactSignal.deployedTo = ha.ct.logicalBCMDriverMotorAssemblyDW] [fa.passContactSignal.deployedTo = ha.ct.logicalBCMPassMotorAssemblyDW] [fa.rearRightPassContactSignal.deployedTo = ha.ct.logicalBCMRearRightPassMotorAssemblyDW] [fa.rearLeftPassContactSignal.deployedTo = ha.ct.logicalBCMRearLeftPassMotorAssemblyDW]  $\frac{599}{600}$  [fa.driverLockPosition.deployedTo = ha.ct.logicalBCMDriverMotorAssemblyDW] [fa.passLockPosition.deployedTo = ha.ct.logicalBCMPassMotorAssemblyDW] [fa.rearRightPassLockPosition.deployedTo = ha.ct.logicalBCMRearRightPassMotorAssemblyDW] [fa.rearLeftPassLockPosition.deployedTo = ha.ct.logicalBCMRearLeftPassMotorAssemblyDW] [fa.driverLockCmd.deployedTo = ha.ct.logicalBCMDriverMotorAssemblyDW] [fa.passLockCmd.deployedTo = ha.ct.logicalBCMPassMotorAssemblyDW] [fa.rearRightLockCmd.deployedTo = ha.ct.logicalBCMRearRightPassMotorAssemblyDW] [fa.rearLeftLockCmd.deployedTo = ha.ct.logicalBCMRearLeftPassMotorAssemblyDW] [fa.gearPostion.deployedTo = ha.ct.logicalHighSpeedBus]  $\begin{array}{c} 611\ 612 \end{array}$  [fa.SpeedSmartLockFA => (fa.SpeedSmartLockFA.speed.deployedTo **in** (ha.ct.logicalHighSpeedBus))] [fa.DoorLockButtonFA.IndividualLockSwitchFA => (fa.DoorLockButtonFA.IndividualLockSwitchFA.driverDoorLockReq. deployedTo = ha.ct.logicalBCMDriverLockPowerSwitchDW)] [fa.DoorLockButtonFA.IndividualLockSwitchFA => (fa.DoorLockButtonFA.IndividualLockSwitchFA.passDoorLockReq.deployedTo = ha.ct.logicalBCMPassLockPowerSwitchDW)] [fa.DoorLockButtonFA.CentralLockSwitchFA => (fa.DoorLockButtonFA.CentralLockSwitchFA.centralDoorLockReq.deployedTo = ha.ct.logicalBCMCenterLockPowerSwitchDW)] [fa.RemoteKeyAccessFA => (**no** fa.RemoteKeyAccessFA.centralAntennaSignal.deployedTo)] [fa.RemoteKeyAccessFA => (fa.RemoteKeyAccessFA.centralReceiverMsg.deployedTo **in** (ha.ct.logicalLowSpeedBus))] [fa.RemoteKeyAccessFA => (fa.RemoteKeyAccessFA.authenticationMsg.deployedTo **in** (ha.ct.logicalLowSpeedBus))] [fa.PassiveKeyEntryFA => fa.PassiveKeyEntryFA.driverTransMsg.deployedTo **in** (ha.ct. logicalTransmitterDriverCapacitiveSensorModule, ha.ct.logicalTransmitterDriverButtonSensorModule, ha.ct. logicalBCMDriverCapacitiveSensorModule, ha.ct.logicalBCMDriverButtonSensorModule)] [fa.PassiveKeyEntryFA => fa.PassiveKeyEntryFA.driverPKEReq.deployedTo **in** (ha.ct.logicalPKEModuleTransmitter, ha.ct. logicalLowSpeedBus)] [fa.PassiveKeyEntryFA => fa.PassiveKeyEntryFA.passTransMsg.deployedTo **in** (ha.ct. logicalTransmitterPassCapacitiveSensorModule, ha.ct.logicalTransmitterPassButtonSensorModule, ha.ct. logicalBCMPassCapacitiveSensorModule, ha.ct.logicalBCMPassButtonSensorModule)] [fa.PassiveKeyEntryFA => fa.PassiveKeyEntryFA.passPKEReq.deployedTo **in** (ha.ct.logicalPKEModuleTransmitter, ha.ct. logicalLowSpeedBus)] [fa.PassiveKeyEntryFA => fa.PassiveKeyEntryFA.insideFrontTransMsg.deployedTo **in** (ha.ct. logicalTransmitterInsideFrontAntenna, ha.ct.logicalBCMInsideFrontAntenna)] [fa.PassiveKeyEntryFA => fa.PassiveKeyEntryFA.insideCenterTransMsg.deployedTo **in** (ha.ct. logicalTransmitterInsideCenterAntenna, ha.ct.logicalBCMInsideCenterAntenna)] [fa.PassiveKeyEntryFA => fa.PassiveKeyEntryFA.insideRearTransMsg.deployedTo **in** (ha.ct. logicalTransmitterInsideRearAntenna, ha.ct.logicalBCMInsideRearAntenna)] [fa.PassiveKeyEntryFA => fa.PassiveKeyEntryFA.insidePKEReq.deployedTo **in** (ha.ct.logicalPKEModuleTransmitter, ha.ct. logicalLowSpeedBus)] [fa.PassiveKeyEntryFA => fa.PassiveKeyEntryFA.driverDoorHandleReq.deployedTo **in** (ha.ct. logicalPKEModuleDriverButtonSensorModule, ha.ct.logicalPKEModuleDriverCapacitiveSensorModule, ha.ct. logicalBCMDriverButtonSensorModule, ha.ct.logicalBCMDriverCapacitiveSensorModule)] [fa.PassiveKeyEntryFA => fa.PassiveKeyEntryFA.passDoorHandleReq.deployedTo **in** (ha.ct. logicalPKEModulePassButtonSensorModule, ha.ct.logicalPKEModulePassCapacitiveSensorModule, ha.ct. logicalBCMPassButtonSensorModule, ha.ct.logicalBCMPassCapacitiveSensorModule)] [fa.PassiveKeyEntryFA => fa.PassiveKeyEntryFA.doorLockControlReq.deployedTo **in** (ha.ct.logicalLowSpeedBus)] //-------------------- Door Lock System Model ----------------------------// DoorLockSys : System 637 DLockFM : FeatureModel<br>638 Basic : Feature Basic : Feature IndividualLockSwitch : Feature ? // This feature is to determine **if** the driver **and** passenger should have individual door lock switches **or** use a central lock switch. SpeedSmartLock : Feature ? // This feature is **if** the door should lock when the car is above a certain speed. RKA : Feature ? // Remote Key Access PKE : Feature ? // Passive Key Entry **xor** OutsideDoorHandleSensor ButtonSensor : Feature CapacitiveSensor : Feature [PKE => RKA] DLockFA : DoorLockFA [DoorLockButtonFA.IndividualLockSwitchFA <=> DLockFM.Basic.IndividualLockSwitch] 649 [SpeedSmartLockFA <=> DLockFM.Basic.SpeedSmartLock]<br>650 [RemoteKevAccessFA <=> DLockFM.RKA] [RemoteKeyAccessFA <=> DLockFM.RKA] [PassiveKeyEntryFA <=> DLockFM.PKE]

 // Timing Chains DriverSwitchToControl -> **integer** [**if** (DLockFM.Basic.IndividualLockSwitch) **then** ( **this** = DoorLockButtonFA.IndividualLockSwitchFA.DriverDoorLockButton.latency + DoorLockButtonFA.IndividualLockSwitchFA.driverDoorLockReq.latency/1000 ) **else** ( **this** = DoorLockButtonFA.CentralLockSwitchFA.CentralLockButton.latency + DoorLockButtonFA.CentralLockSwitchFA.centralDoorLockReq.latency/1000 )] DriverContactToControl -> **integer** = DriverDoorContact.latency + driverContactSignal.latency/1000 DriverLockSensorToControl -> **integer** = DriverDoorLockSensor.latency + driverLockPosition.latency/1000 DriverSwitchToMotor -> **integer** [**if** (DLockFM.Basic.IndividualLockSwitch) **then** ( **this** = DoorLockButtonFA.IndividualLockSwitchFA.DriverDoorLockButton.latency + DoorLockControl.latency + DriverDoorLockMotor.latency + ((driverLockCmd.latency + DoorLockButtonFA.IndividualLockSwitchFA.driverDoorLockReq.latency)/1000) ) **else** ( **this** = DoorLockButtonFA.CentralLockSwitchFA.CentralLockButton.latency + DoorLockControl.latency + DriverDoorLockMotor.latency + ((DoorLockButtonFA.CentralLockSwitchFA.centralDoorLockReq.latency + driverLockCmd.latency)/1000) ControlInputDifference -> **integer** [ControlInputDifference = (max(DriverSwitchToControl.**dref**, DriverContactToControl.**dref**, DriverLockSensorToControl. **dref**) - min(DriverSwitchToControl.**dref**, DriverContactToControl.**dref**, DriverLockSensorToControl.**dref**))] PassiveKeyCapacitiveSensorToMotor -> **integer** ? [**if** (DLockFM.PKE.OutsideDoorHandleSensor.CapacitiveSensor) **then** ( PassiveKeyCapacitiveSensorToMotor = PassiveKeyEntryFA.OutsideDoorHandleSensor.CapacitiveSensor. DriverDoorCapacitiveSensor.latency + PassiveKeyEntryFA.PKEControl.latency + PassiveKeyEntryFA.DriverLFTransmitter.latency + PassiveKeyEntryFA.DriverOutsideLFAntenna.latency + 50 + RemoteKeyAccessFA.CentralRFAntenna.latency + RemoteKeyAccessFA.CentralRFReceiver.latency + RemoteKeyAccessFA.IDAuthentication.latency + DoorLockControl.latency + DriverDoorLockMotor.latency + ((PassiveKeyEntryFA.driverDoorHandleReq.latency + PassiveKeyEntryFA.driverPKEReq.latency + PassiveKeyEntryFA. driverTransMsg.latency + RemoteKeyAccessFA.centralAntennaSignal.latency + RemoteKeyAccessFA.centralReceiverMsg.latency + RemoteKeyAccessFA.authenticationMsg.latency + driverLockCmd.latency)/1000)) **else** (**no** PassiveKeyCapacitiveSensorToMotor)] 700 // Timing Constraints<br>701 // Driver lock switch // Driver lock switch to driver motor timing constraint [(DLockFM.Basic.IndividualLockSwitch && DoorLockRequirements.TimingRequirements.BasicIndividualSwitchLatency) => ( DriverSwitchToMotor <= DoorLockRequirements.TimingRequirements.BasicIndividualSwitchLatency // Central lock switch to driver motor timing constraint [(**no** DLockFM.Basic.IndividualLockSwitch && DoorLockRequirements.TimingRequirements.BasicCentralSwitchLatency)=> ( DriverSwitchToMotor <= DoorLockRequirements.TimingRequirements.BasicCentralSwitchLatency 708 )]<br>709 // // Switch Unlock Input Synchronization Timing Constraint [DoorLockRequirements.TimingRequirements.SwitchUnlockInputSynchLatency => ( ControlInputDifference <= DoorLockRequirements.TimingRequirements.SwitchUnlockInputSynchLatency // Passive Key Capacitive Sensor to Motor Timing Constraint [(DoorLockRequirements.TimingRequirements.PKELatency && DLockFM.PKE.OutsideDoorHandleSensor.CapacitiveSensor) => ( PassiveKeyCapacitiveSensorToMotor <= DoorLockRequirements.TimingRequirements.PKELatency )] // Timing Margins BasicIndividualSwitchLatencyMargin -> **integer** ? [**if** DoorLockRequirements.TimingRequirements.BasicIndividualSwitchLatency **then** (BasicIndividualSwitchLatencyMargin = (DoorLockRequirements.TimingRequirements.BasicIndividualSwitchLatency - DriverSwitchToMotor)) **else** (**no** BasicIndividualSwitchLatencyMargin)] BasicCentralSwitchLatencyMargin -> **integer** ? [**if** DoorLockRequirements.TimingRequirements.SwitchUnlockInputSynchLatency **then** (BasicCentralSwitchLatencyMargin = (DoorLockRequirements.TimingRequirements.SwitchUnlockInputSynchLatency - DriverSwitchToMotor)) **else** (**no** BasicCentralSwitchLatencyMargin)] SwitchUnlockInputSynchLatencyMargin -> **integer** ? [**if** DoorLockRequirements.TimingRequirements.SwitchUnlockInputSynchLatency **then** ( SwitchUnlockInputSynchLatencyMargin = (DoorLockRequirements.TimingRequirements.SwitchUnlockInputSynchLatency - ControlInputDifference)) **else** (**no** SwitchUnlockInputSynchLatencyMargin)] PKELatencyMargin -> **integer** ? [**if** DoorLockRequirements.TimingRequirements.PKELatency **then** (PKELatencyMargin = (DoorLockRequirements. TimingRequirements.PKELatency - PassiveKeyCapacitiveSensorToMotor))

[PassiveKeyEntryFA.OutsideDoorHandleSensor.ButtonSensor <=> DLockFM.PKE.OutsideDoorHandleSensor.ButtonSensor]

[PassiveKeyEntryFA.OutsideDoorHandleSensor.CapacitiveSensor <=> DLockFM.PKE.OutsideDoorHandleSensor.

CapacitiveSensor]

654<br>655

683<br>684

704<br>705

 $\frac{712}{713}$ 

 DLockHA : DoorLockHA DLockDN : DoorLockDN 735 [BCM = Car.BCM]<br>736 [TCM = Car.TCM] [TCM = Car.TCM] [EC = Car.EC] [CombinationMeter => CombinationMeter = Car.CombinationMeter] [DoorLockButtonDN.IndividualLockSwitchDN <=> DLockFM.Basic.IndividualLockSwitch] [CombinationMeter <=> DLockFM.Basic.SpeedSmartLock] [RemoteKeyAccessDN <=> DLockFM.RKA] [PassiveKeyEntryDN <=> DLockFM.PKE] [PassiveKeyEntryDN.OutsideDoorHandleSensor.ButtonSensor <=> DLockFM.PKE.OutsideDoorHandleSensor.ButtonSensor] [PassiveKeyEntryDN.OutsideDoorHandleSensor.CapacitiveSensor <=> DLockFM.PKE.OutsideDoorHandleSensor. CapacitiveSensor] DLockPT : DoorLockPT [dn = DLockDN] DLockCT : DoorLockCT 748 [dn = DLockDN] [dn = DLockDN] [pt = DLockPT]  $[ct = DLockCT]$  DLockDpl : DoorLockDpl 753 [fa = DLockFA]<br>754 [ha = DLockHA] [ha = DLockHA] [DLockFM.PKE <=> PassiveKeyEntryDpl] 757 DoorLockRequirements<br>758 TimingRequiremen TimingRequirements BasicIndividualSwitchLatency -> **integer** ? BasicCentralSwitchLatency -> **integer** ? SwitchUnlockInputSynchLatency -> **integer** ? PKELatency -> integer ? Car BCM : DeviceNode [type = SmartDeviceNode] 767 [mass = 408]<br>768 [cost = 261]  $[cost = 261]$ <br> $769$   $[ppm = 50]$  $[ppm = 50]$  [replaceCost = 261] [speedFactor = 10] TCM : DeviceNode [type = SmartDeviceNode] [mass = 204]  $[cost = 117]$  [ppm = 50] [replaceCost = 117] [speedFactor = 10] CombinationMeter : DeviceNode ? [type = SmartDeviceNode] [mass = 198] [cost = 649] [ppm = 50] [replaceCost = 649] [speedFactor = 10] EC : DeviceNode [type = PowerDeviceNode] 788 [mass = 0]<br>789 [cost = 0]  $[cost = 0]$ <br>  $790$   $[ppm = 10]$ 790 [ppm = 10]<br>791 [replaceCo  $[replaceCost = 0]$  totalCarMass -> **integer** = **sum**(DeviceNode.mass) + **sum**(HardwareConnector.mass)/1000 totalCarCost -> **integer** = **sum**(DeviceNode.cost) + **sum**(HardwareDataConnector.cost)/1000 totalCarWarrantyCost -> **integer** = **sum**(DeviceNode.warrantyCost)/1000 // Optimization Goals: // Comment out these goals **if** optimization should **not** be perfromed (**no** other modifications are necessary) // << **minimize** totalCarMass >> // << **minimize** totalCarCost >>

// << **minimize** totalCarWarrantyCost >>

**else** (**no** PKELatencyMargin)]